# **Circuits séquentiels élémentaires**

#### Ecole Polytechnique Universitaire de Montpellier Université Montpellier II Place Eugène Bataillon, 34095 Montpellier cedex 05, FRANCE

Laboratoire d'Informatique, de Robotique et de Microélectronique de Montpellier UMR 5506 Université Montpellier II / CNRS 161 rue Ada, 34392 Montpellier cedex 05, FRANCE

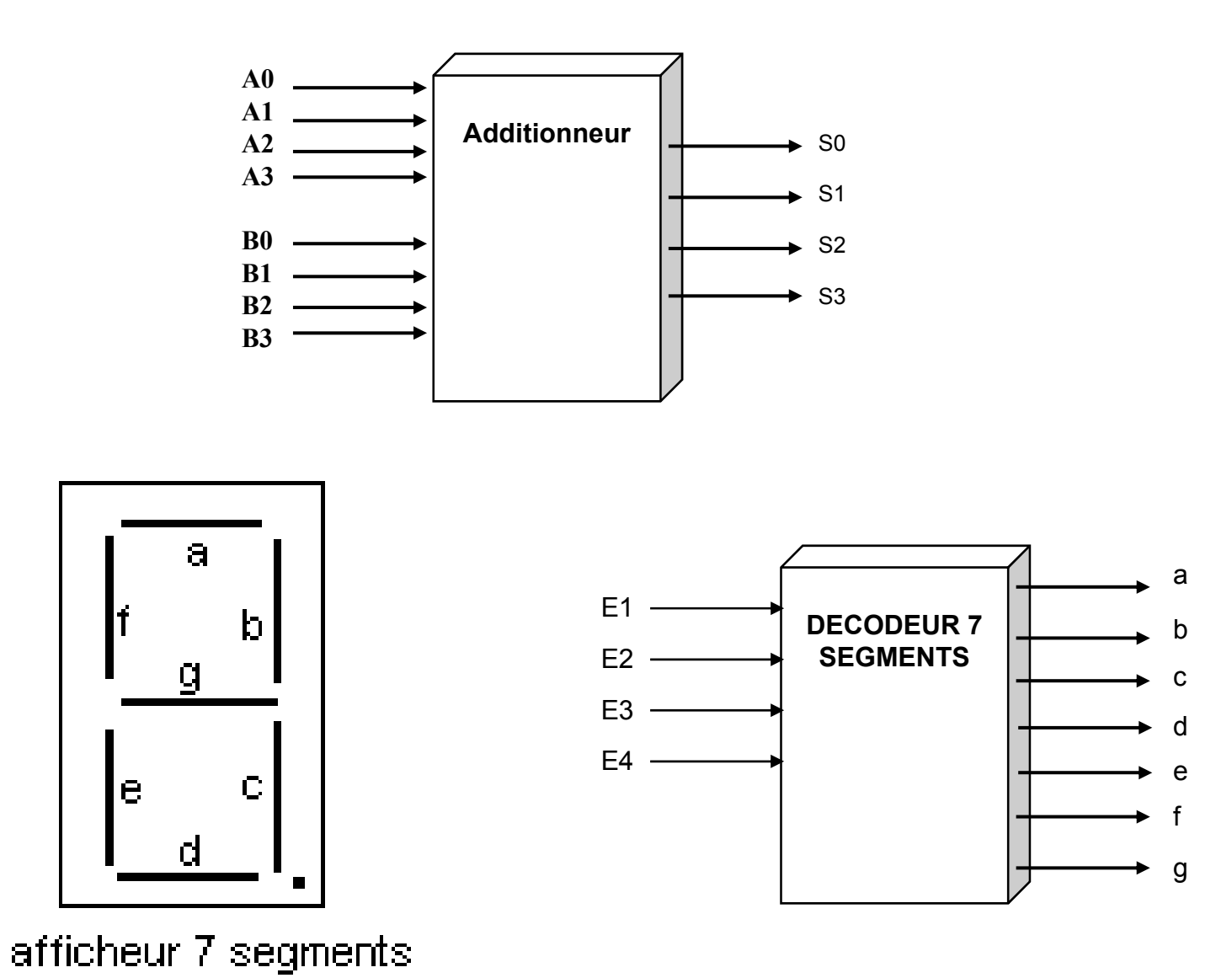

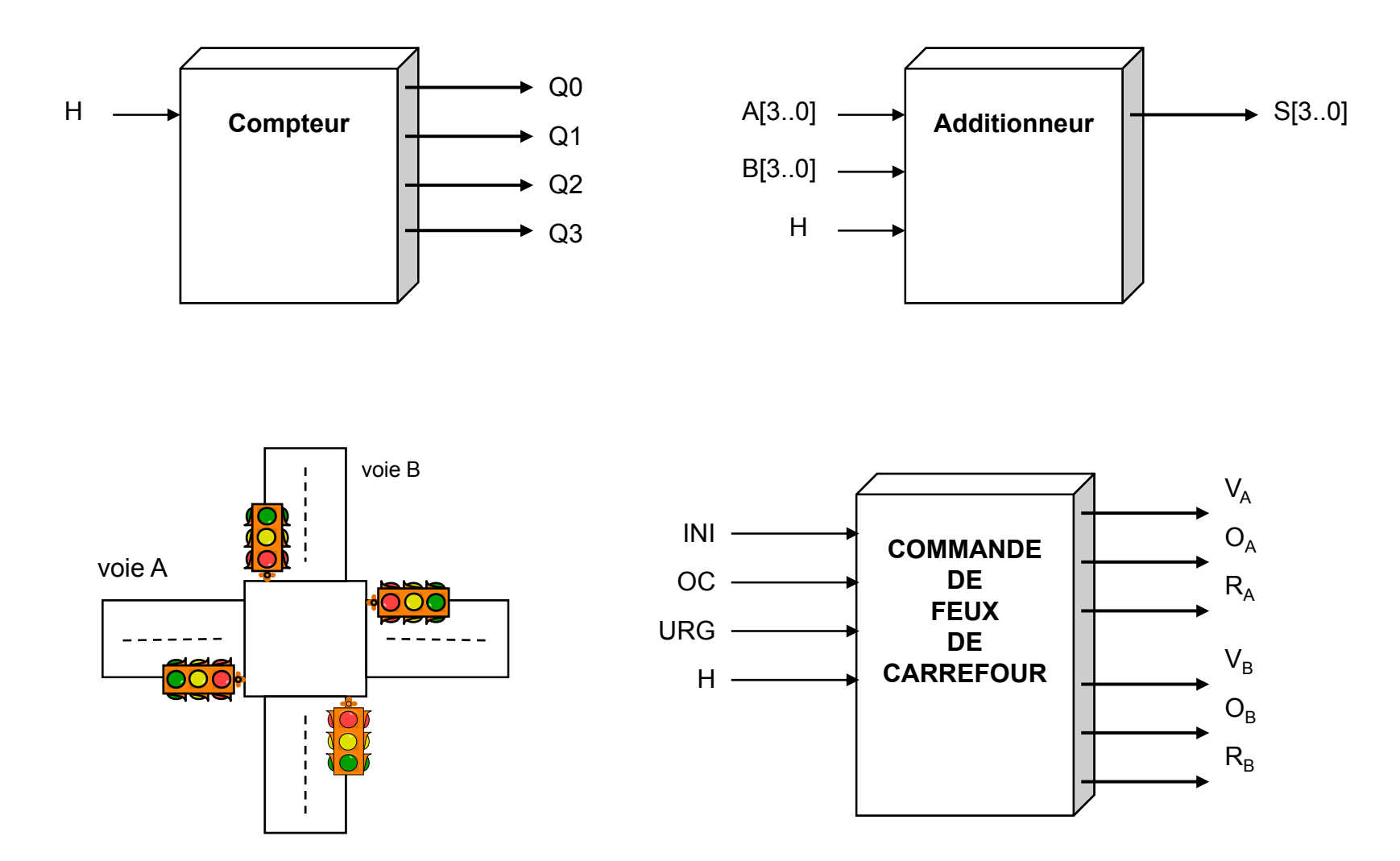

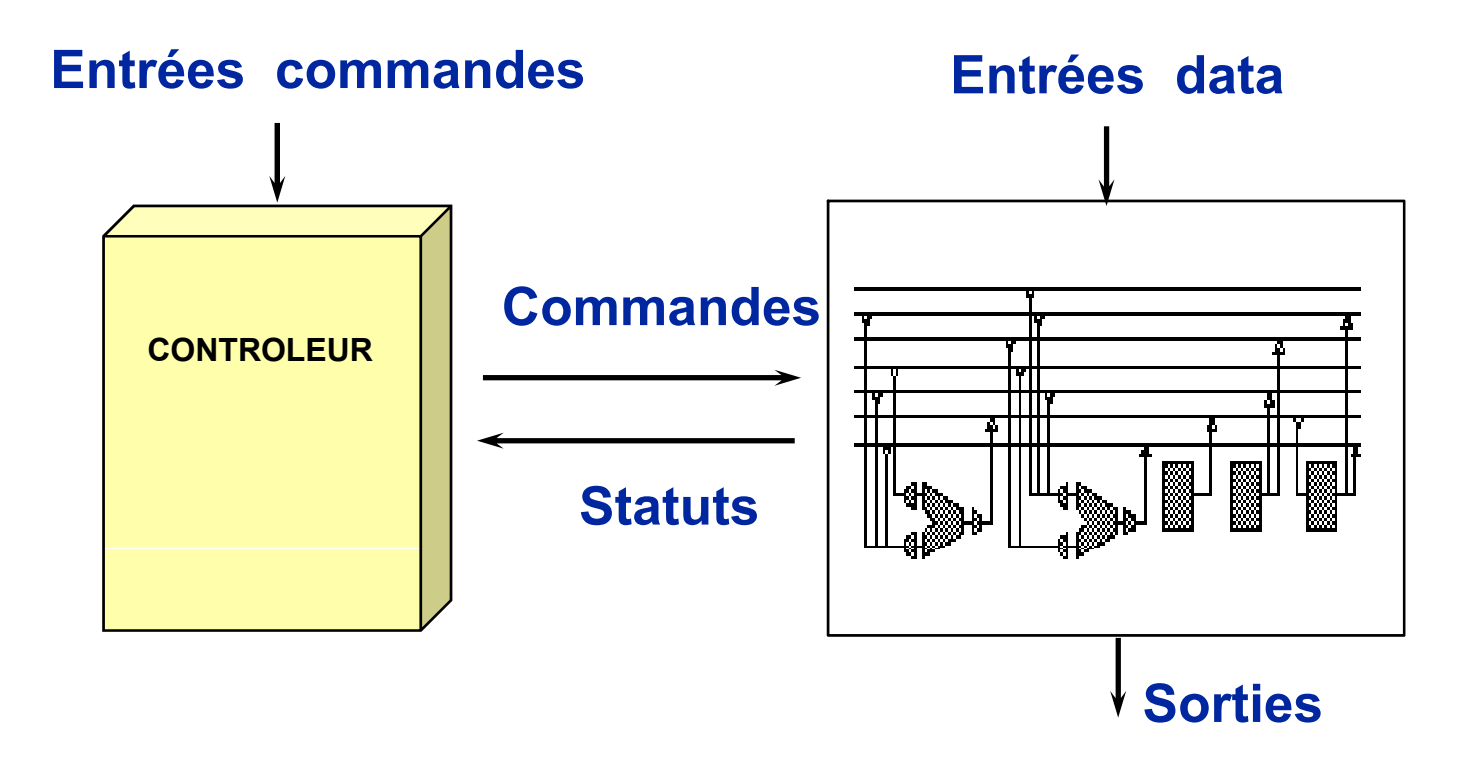

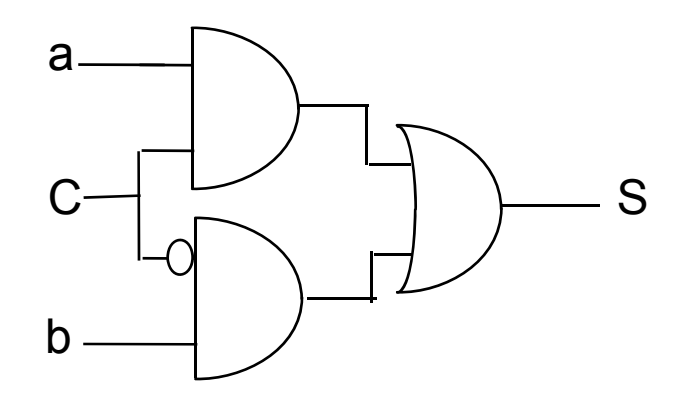

 $S = C.a + C'b$ 

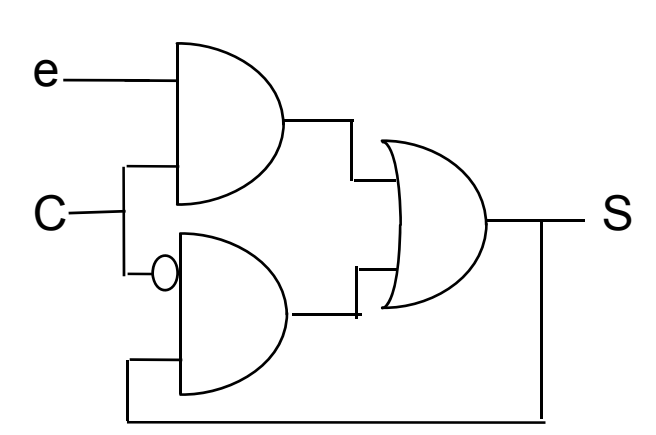

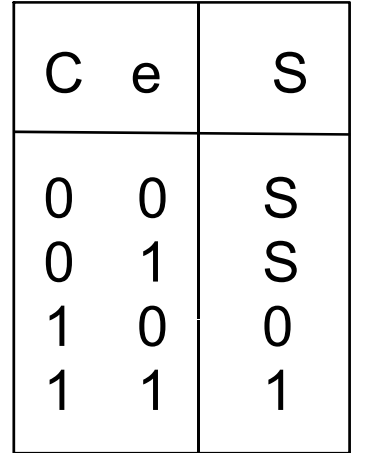

#### **Combinatoire :**

- **Lorsque les données d'entrée sont disponibles au même instant (mots en //)**
- **L ti dé d t i t d l f ti t d d é d' t é - Les sorties dépendent uniquement de la fonction et des données d'entrées**

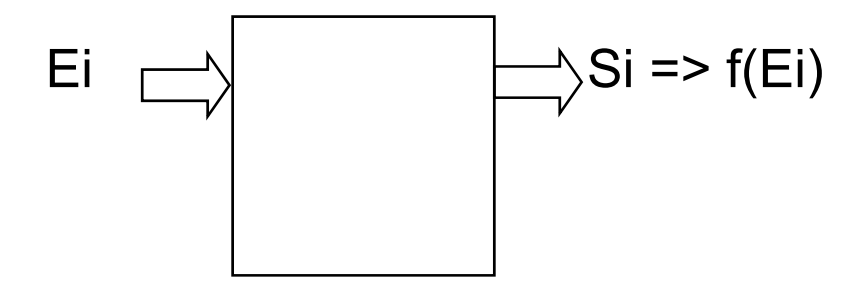

#### **Séquentiel :**

- **Lorsque les données d'entrée sont réparties dans le temps (mots en série ou séquences)**
- **Mémorisation de données - Mémorisation de**
- **Les sorties dépendent de la fonction, des données d'entrées et des données mémorisées**

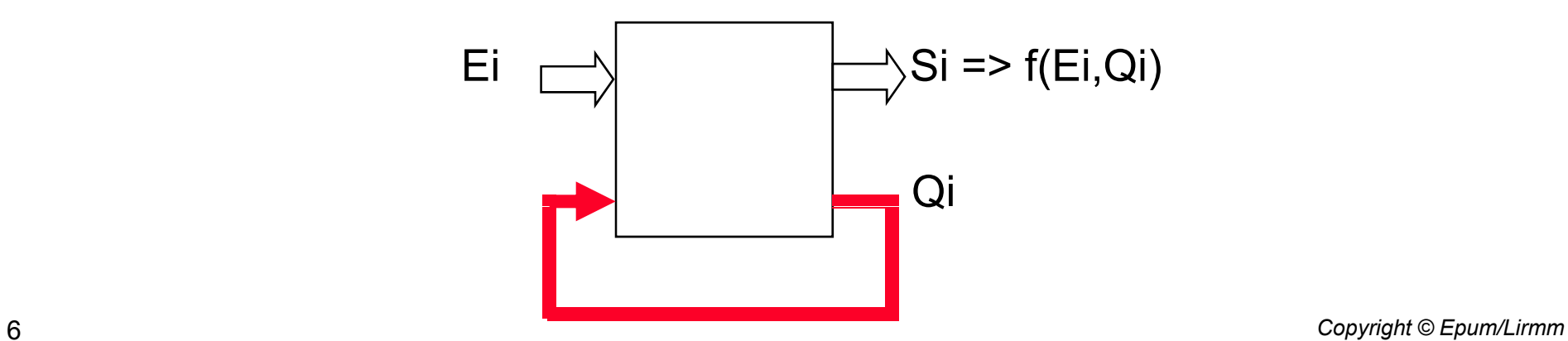

# *Synchrone / Asynchrone*

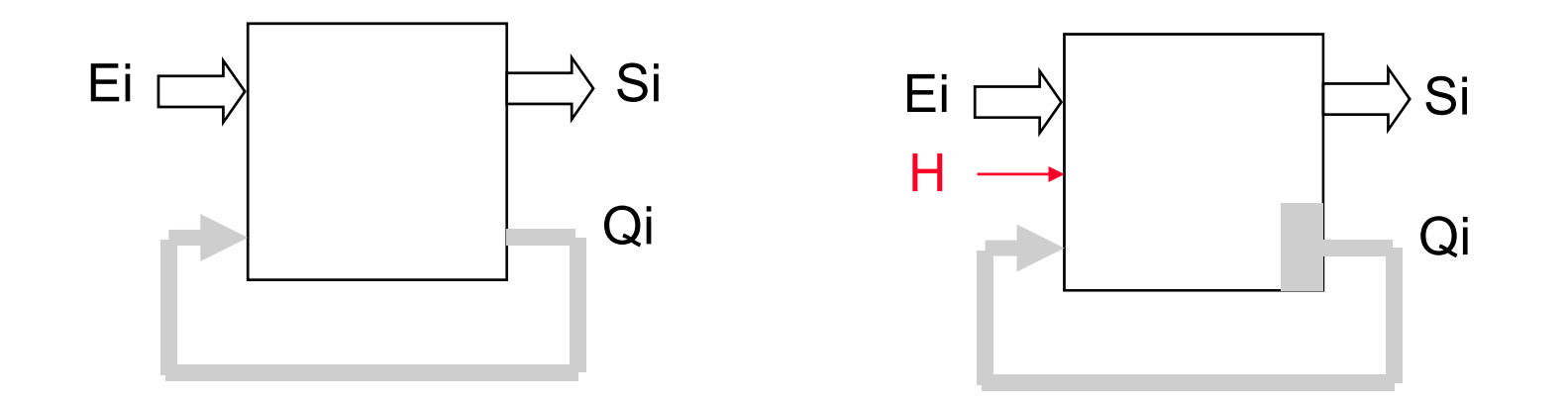

- Définition: Un système séquentiel est *asynchrone* si à partir de l'instant ou on applique un vecteur d'entrée, son évolution est incontrôlable de l'extérieur.
- Définition: Un système séquentiel est *synchrone* si son évolution est contrôlable de l'extérieur par un signal d'horloge

# *Bascule RS*

La bascule RS est un dispositif à deux entrées R et S et une sortie Q présentant la propriété suivante:

- une apparition (même fugitive) de S entraîne durablement Q=1

- une apparition (même fugitive de R) entraîne durablement Q=0.

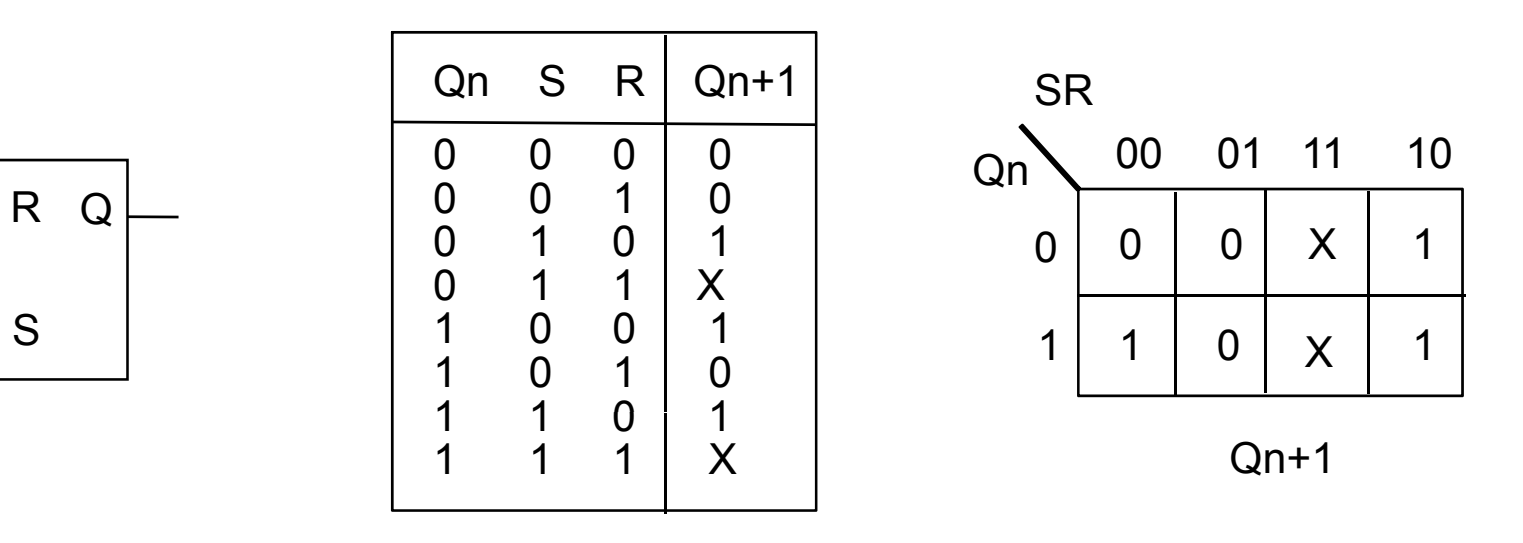

 $\Box$  L'énoncé du problème est incomplet: les combinaisons (3) et (7) ne sont pas définies. Elles correspondent à des ordres d'enclenchement (SET) et de déclenchement (RESET) simultanés. En laissant le problème incomplètement spécifié, on peut obtenir plusieurs équations de la bascule

# *Bascule RS*

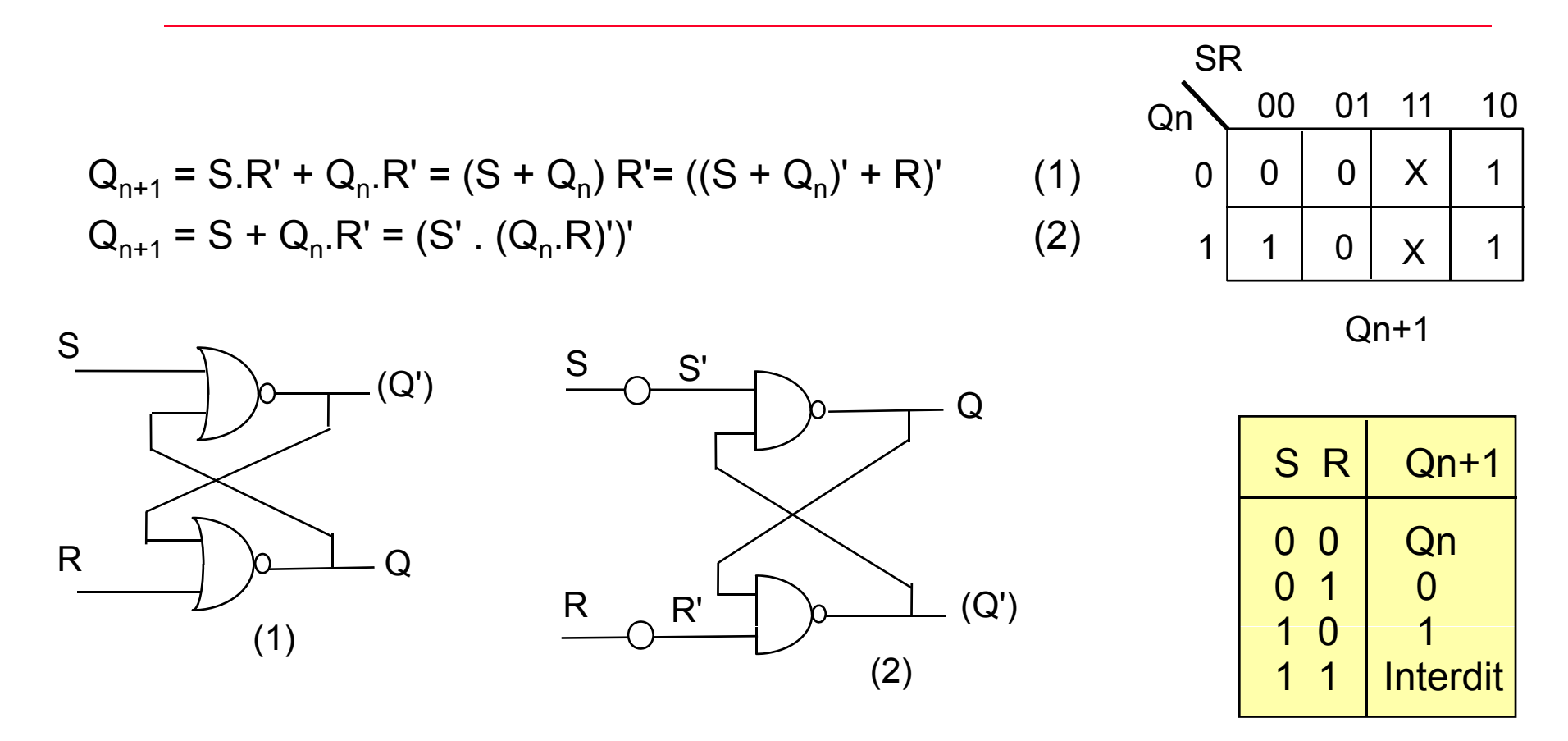

 $\Box$  (R,S)=(1,1) introduit une indétermination.

- En effet, le passage de la combinaison  $(R,S)=(1,1)$  à  $(R,S)=(0,0)$  entraîne deux valeurs possibles sur Q selon que R ou S commute en premier.
- Si l'on interdit la combinaison  $(R, S)=(1, 1)$  on remarque que sur les deux structures, la connexion symétrique de la sortie Q porte la valeur Q'.

# *Bascule RS*

#### **Q** Avantages:

**Simplicité** 

#### **Inconvénients**

- **Dispositif asynchrone**
- $\blacksquare$  Etat interdit
- Sensibilité aux parasites (transitoires)

#### Phénomènes de rebonds

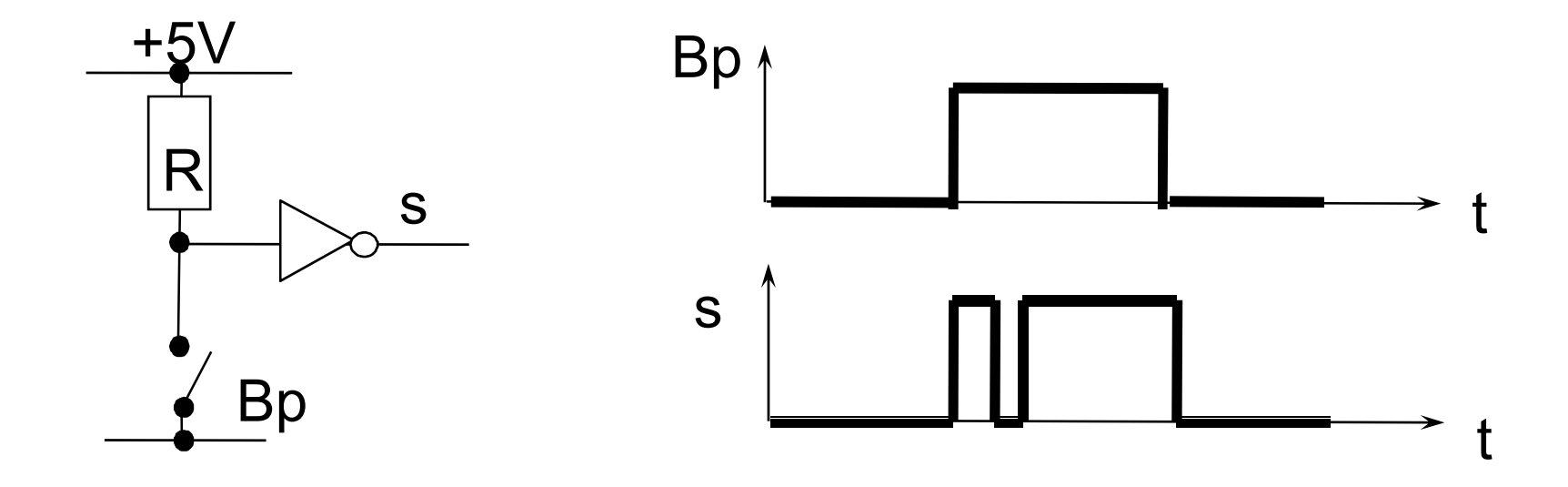

## *Dispositif anti-rebonds*

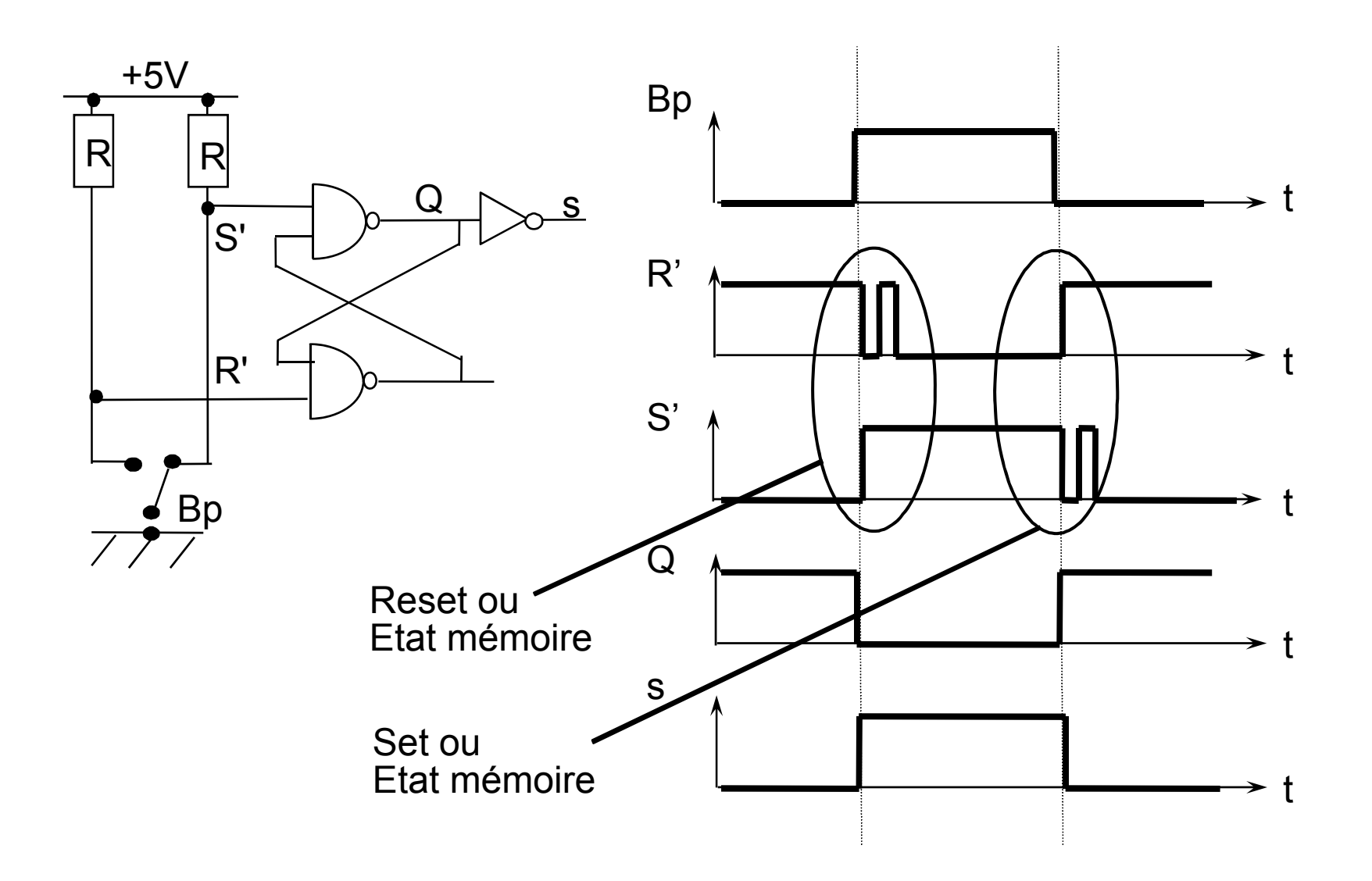

# *Bascule RSH*

La bascule RSH est une bascule RS synchronisée par un signal d'horloge H. Lorsque H=0, la bascule est dans l'état mémoire. Lorsque H=1, la bascule fonctionne comme une bascule RS. Cette bascule a toujours un état interdit et fonctionne sur les niveaux d'horloge.

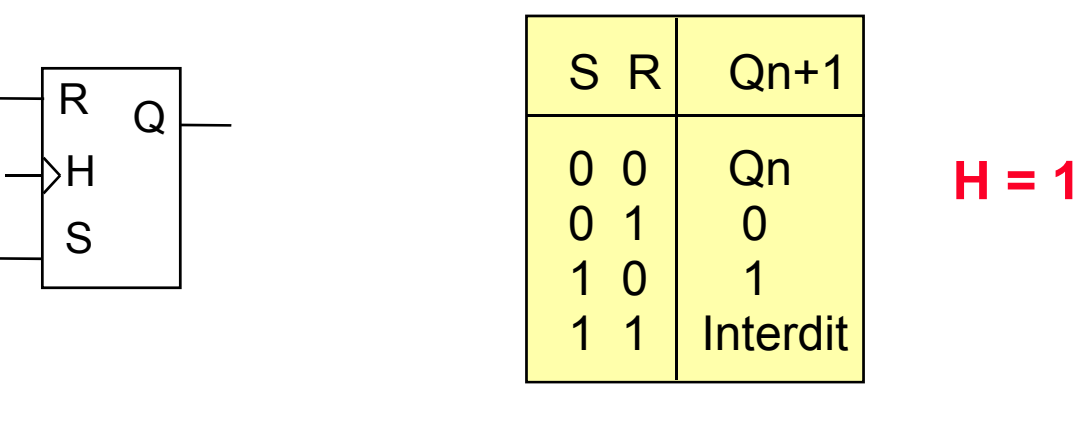

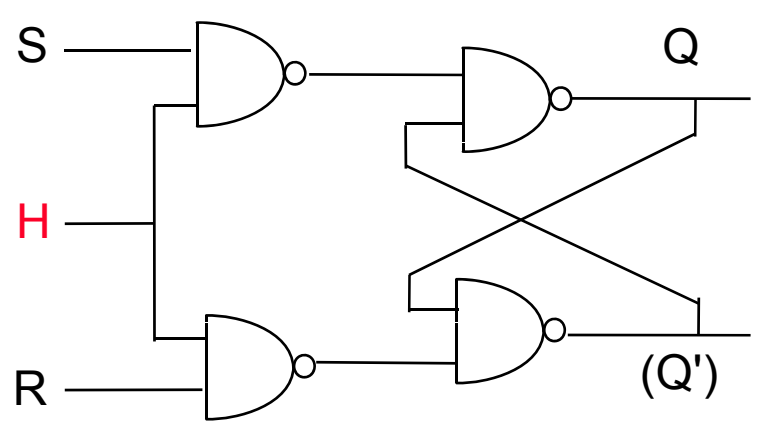

# *Bascule RSH*

#### □ Fonctionnement sur niveau de l'horloge (H=1)

**Q** Avantages:

**Insensibilité aux parasites (H=0)** 

**Inconvénients** 

- Etat interdit
- Sensibilité aux parasites (H=1)

La bascule D-Latch est une bascule conçue sur le même principe que la RSH. Elle est obtenue à partir d'une bascule RSH en ne considérant que les deux combinaisons  $(R, S) = (0, 1)$  et  $(1, 0)$ .

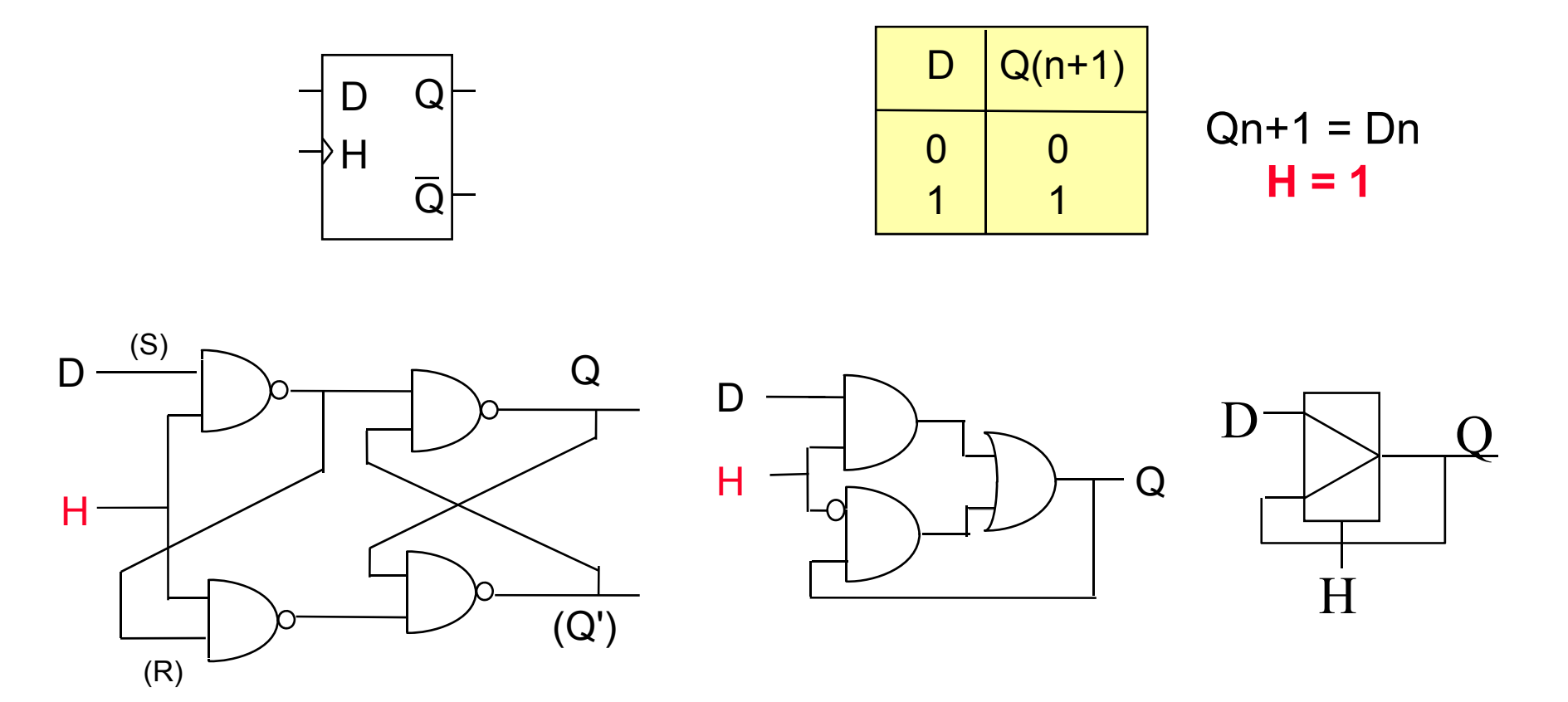

## *Bascule D-latch*

#### □ Fonctionnement sur niveau de l'horloge (H=1)

**Q** Avantages:

- **Pas d'état interdit**
- **Insensibilité aux parasites (H=0)**

**O** Inconvénients

Sensibilité aux parasites (H=1)

## **Bascule D\_Latch - Réalisation en CMOS**

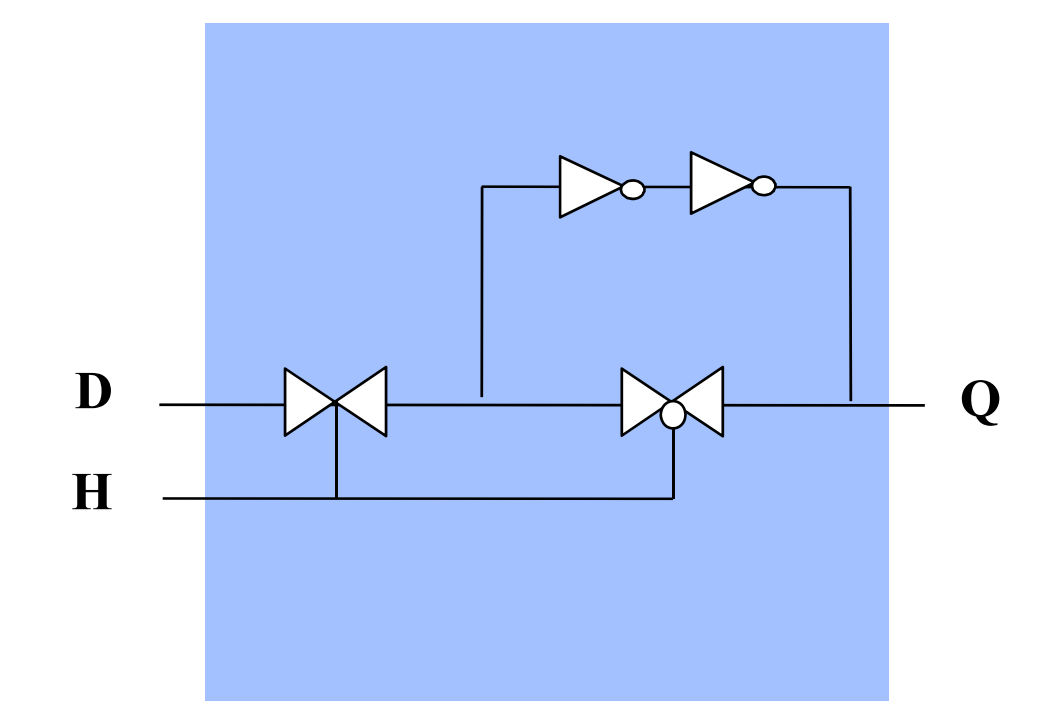

# *Bascule D (Maître-Esclave)*

Les bascules maître-esclaves permettent de diminuer la sensibilité aux parasites en minimisant la période de transparence. Elles fonctionnent sur le front d'horloge.

La bascule D maître-esclave est constituée de 2 D-Latch en cascade.

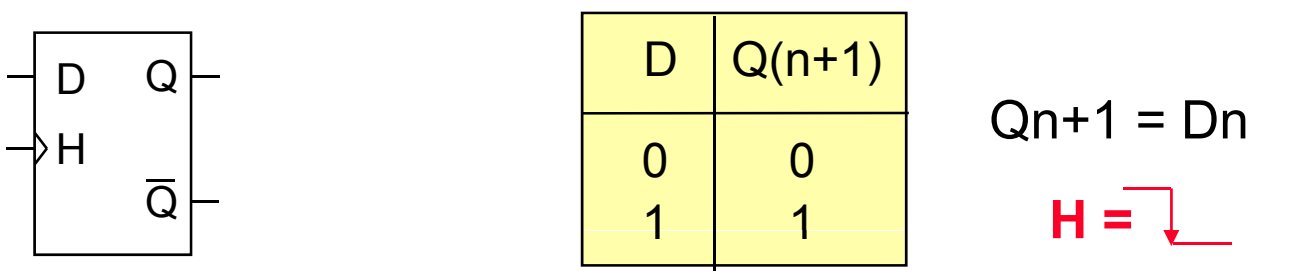

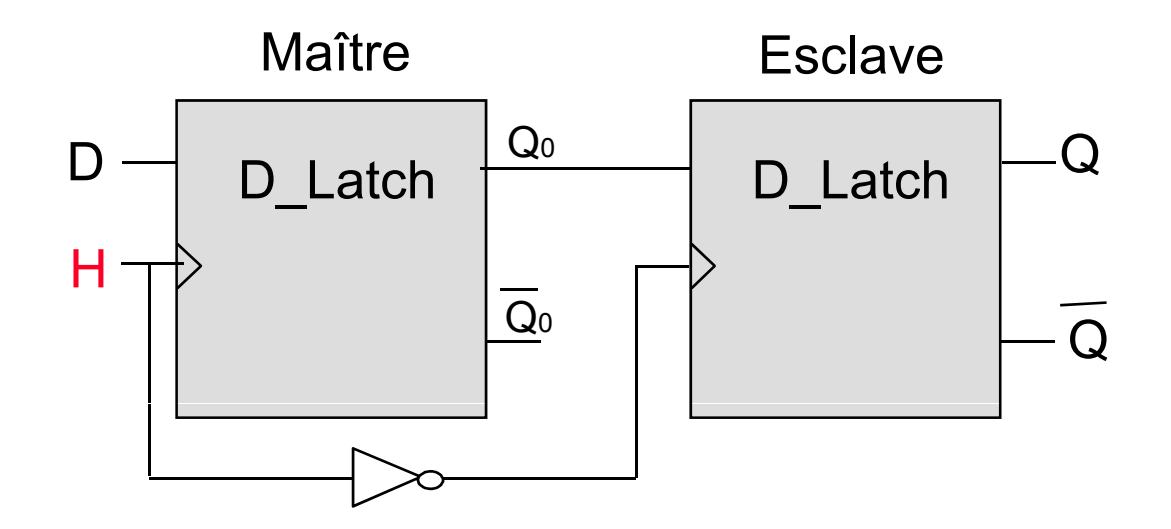

#### **Bascule D - Réalisation en CMOS**

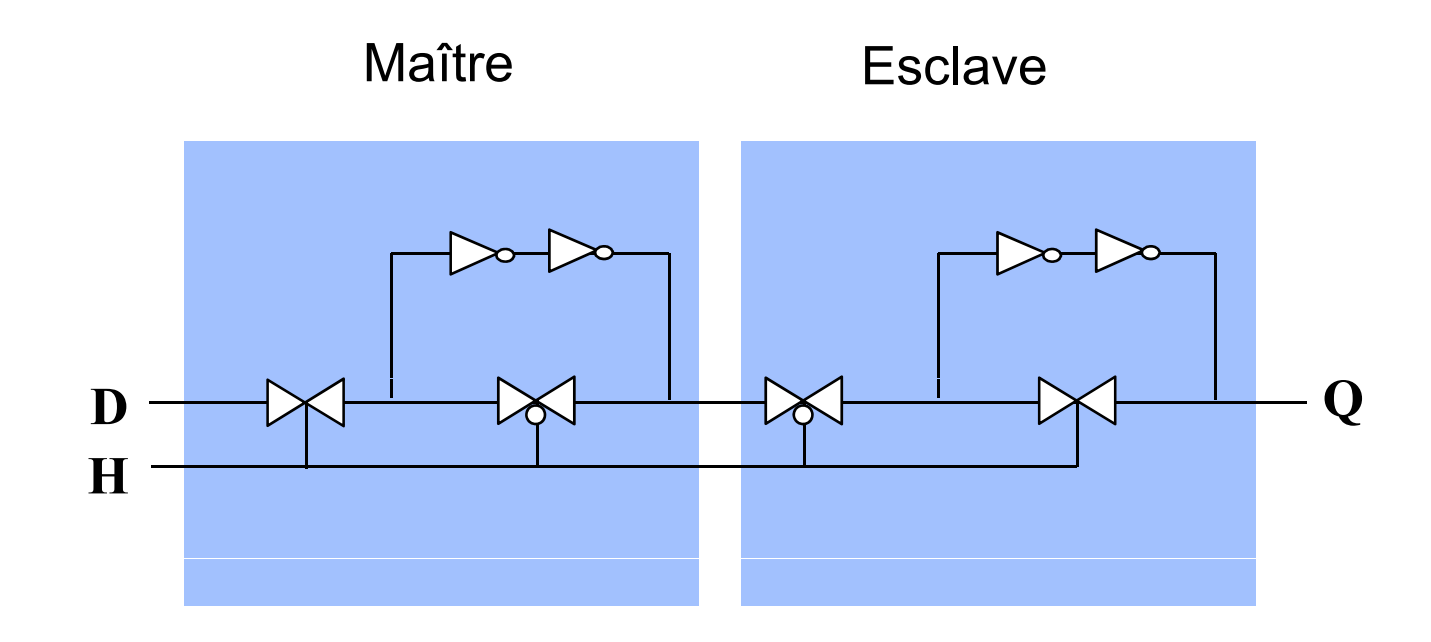

# *Bascule D (Maître-Esclave)*

#### **E** Fonctionnement sur fronts d'horloge

#### Mémorisation (transfert) de données

**Q** Avantages:

- **Dispositif synchrone**
- Pas d'état interdit
- **Insensibilité aux parasites**

# *Bascule T (Toggle)*

Comme la bascule D, la bascule T fonctionne sur front d'horloge. Elle permet de conserver la valeur de sortie précédente ou de l'inverser. Ce type de bascule est particulièrement intéressant pour la réalisation de compteurs. La bascule T peut être réalisée à partir d'une bascule D.

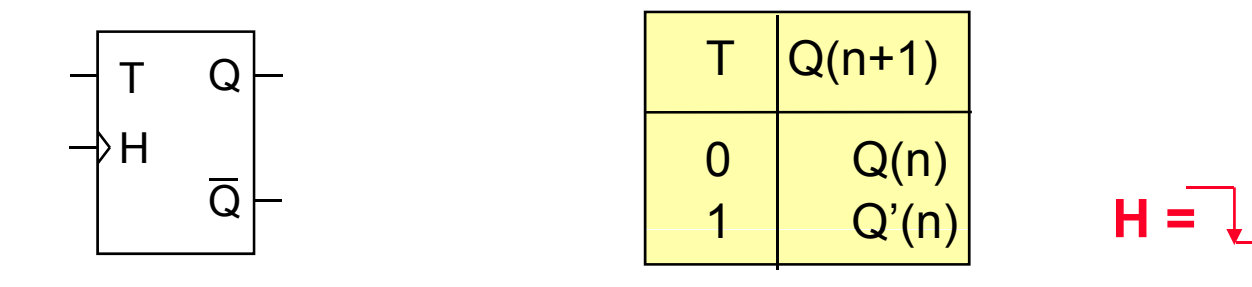

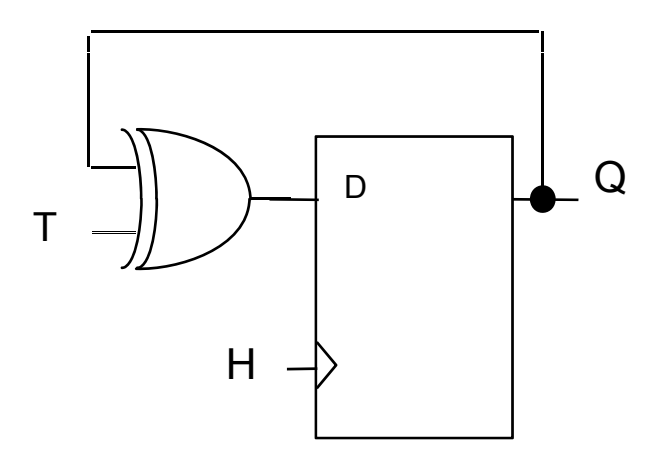

# *Bascule JK*

Comme la bascule D, la bascule JK est une bascule fonctionnant sur front. Elle dispose par contre de 2 entrées J et K. La bascule JK peut être réalisée à partir d'une bascule D.

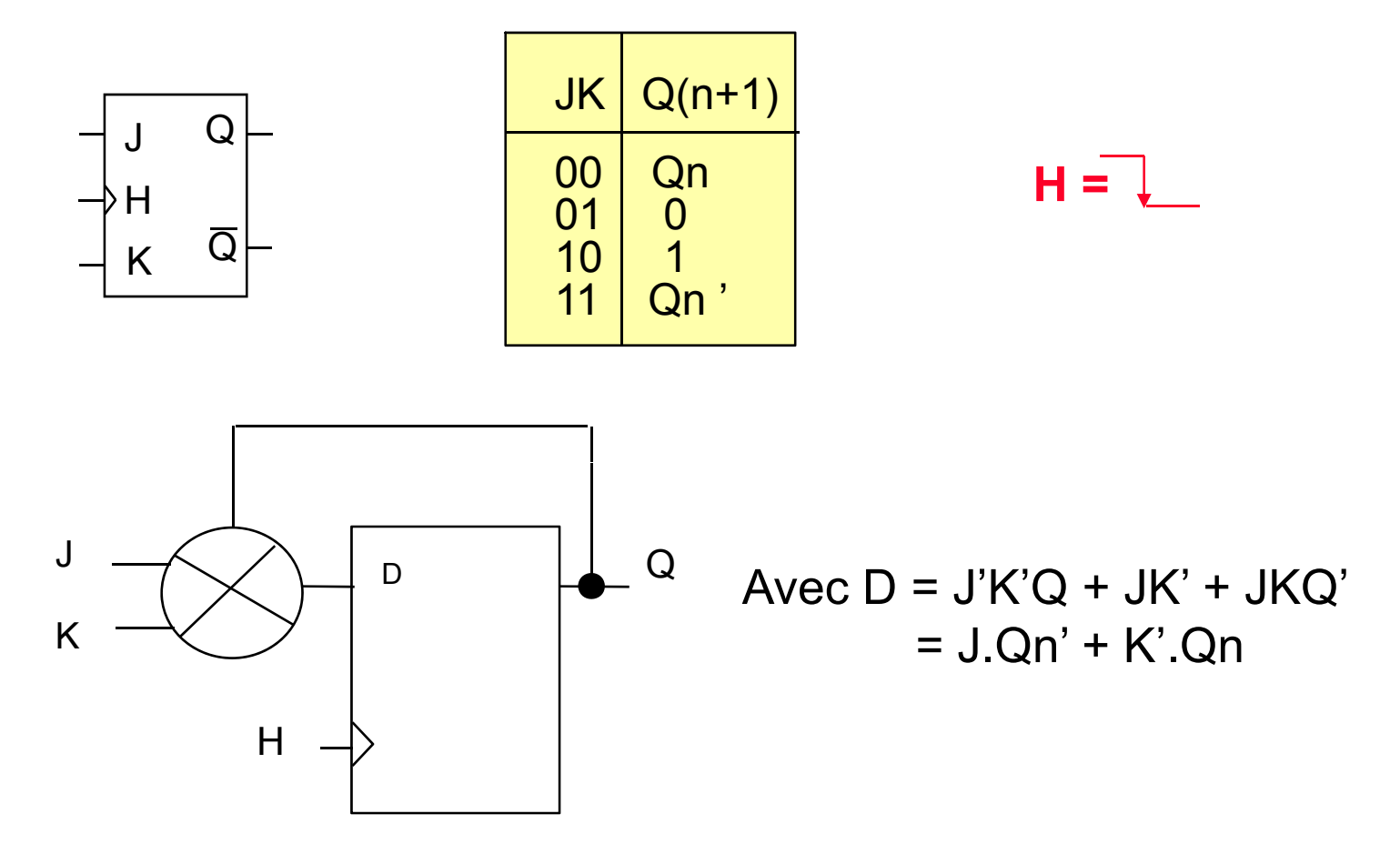

# *Bascule JK (autre réalisation)*

La bascule JK peut également être réalisée à partir de de 2 RSH en cascade et d 'un rebouclage permettant d'éliminer l'état interdit de la RSH.

Q 1 J Q ' K' Q 00 Qn+1 = J.Qn' + K'.Qn JK Q(n+1) 00 Qn J Q 01 0 10 1 11 Qn ' **H =**  Q H K

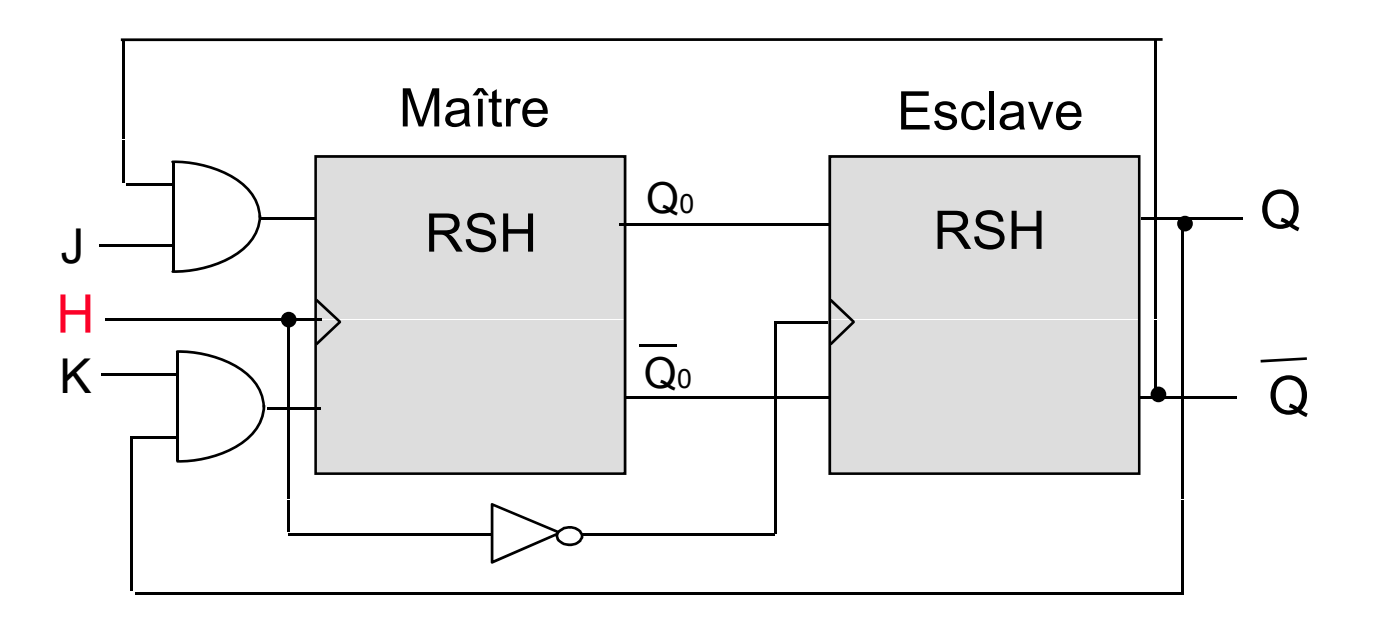

#### *Initialisation des bascules*

Initialisation asynchrone par signaux de Preset (RAU) et Clear (RAZ).

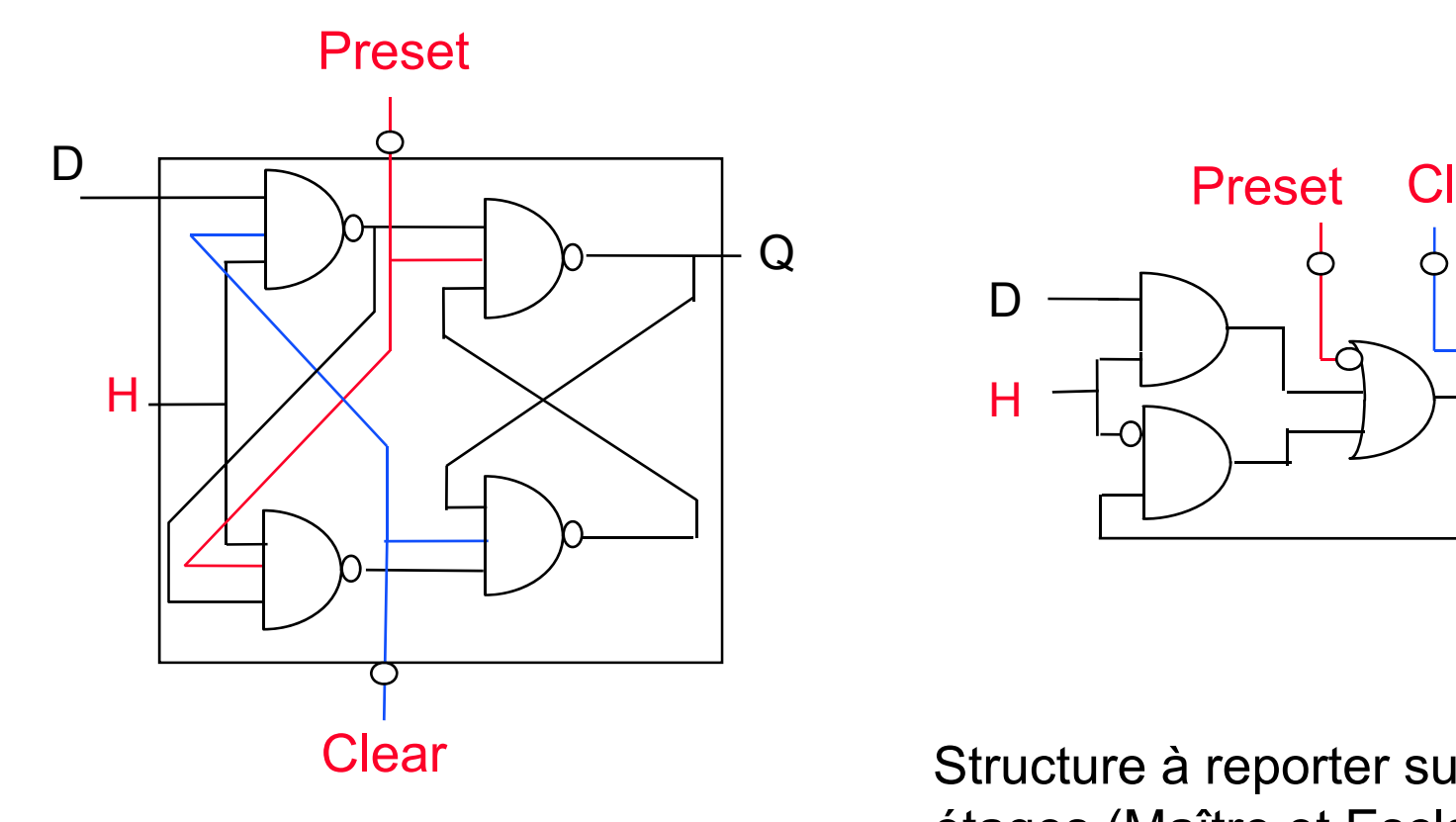

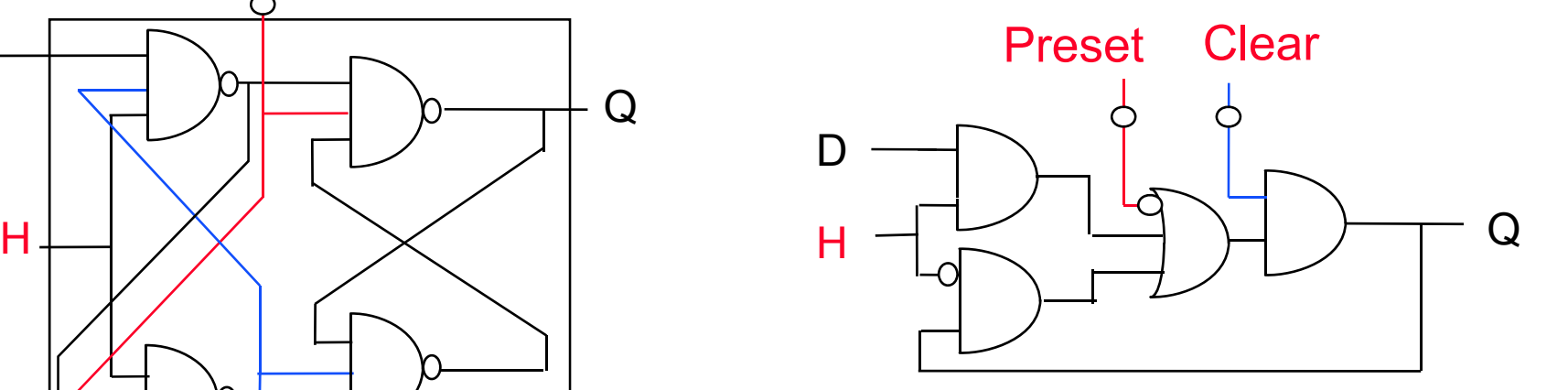

Clear Structure à reporter sur les 2 étages (Maître et Esclave) de la bascule D la bascule D.

#### *Initialisation des bascules*

Initialisation synchrone par signaux de Preset (RAU) et Clear (RAZ).

D0 = Clear.Preset.D + Clear.0 + Preset.1 (Preset Prioritaire)  $=$  Clear.D + Preset

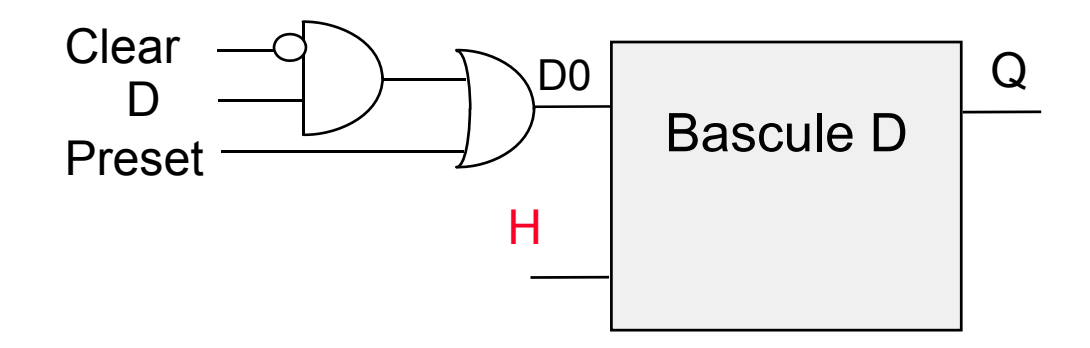

#### *Inhibition des bascules*

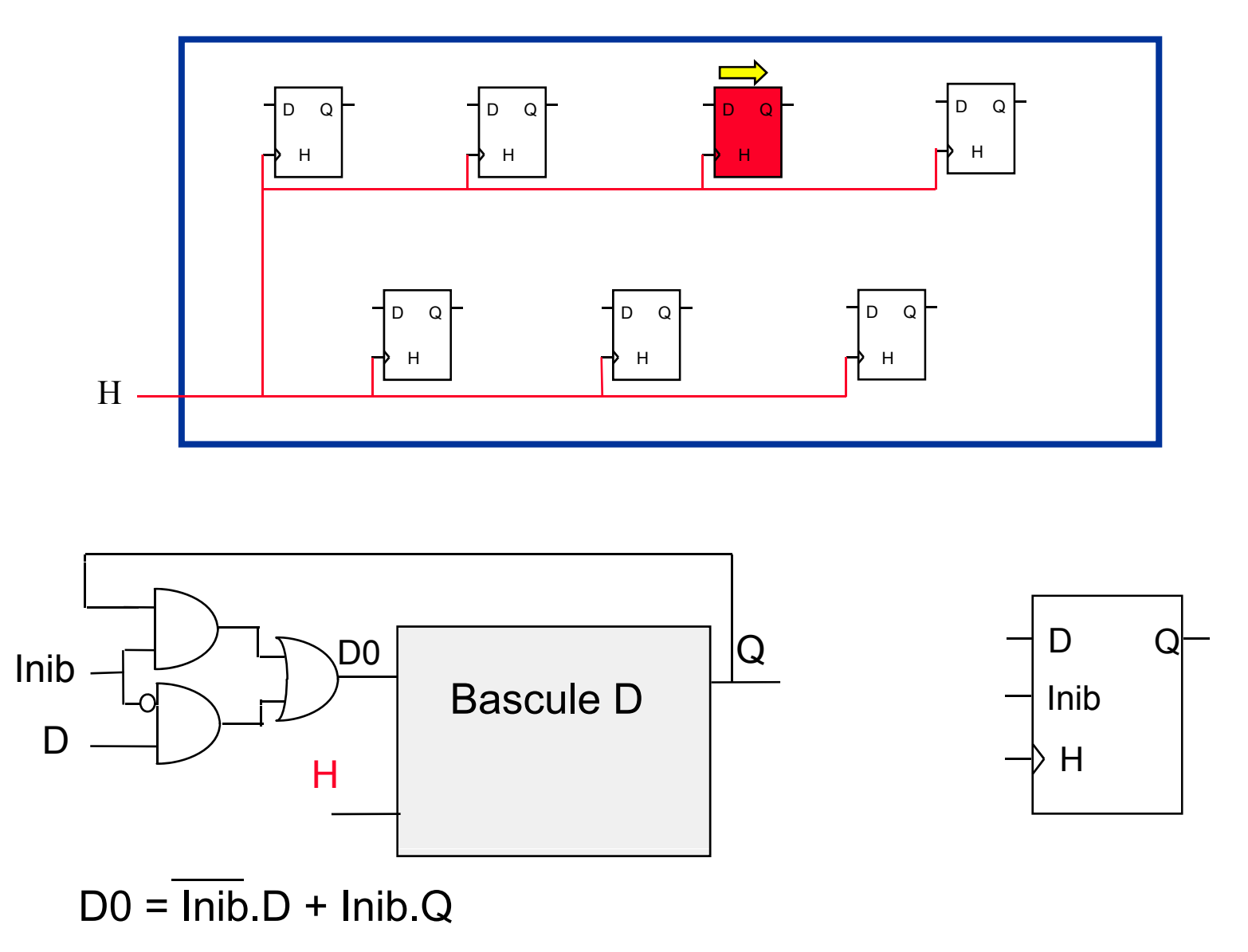

#### *Paramètres temporels des bascules*

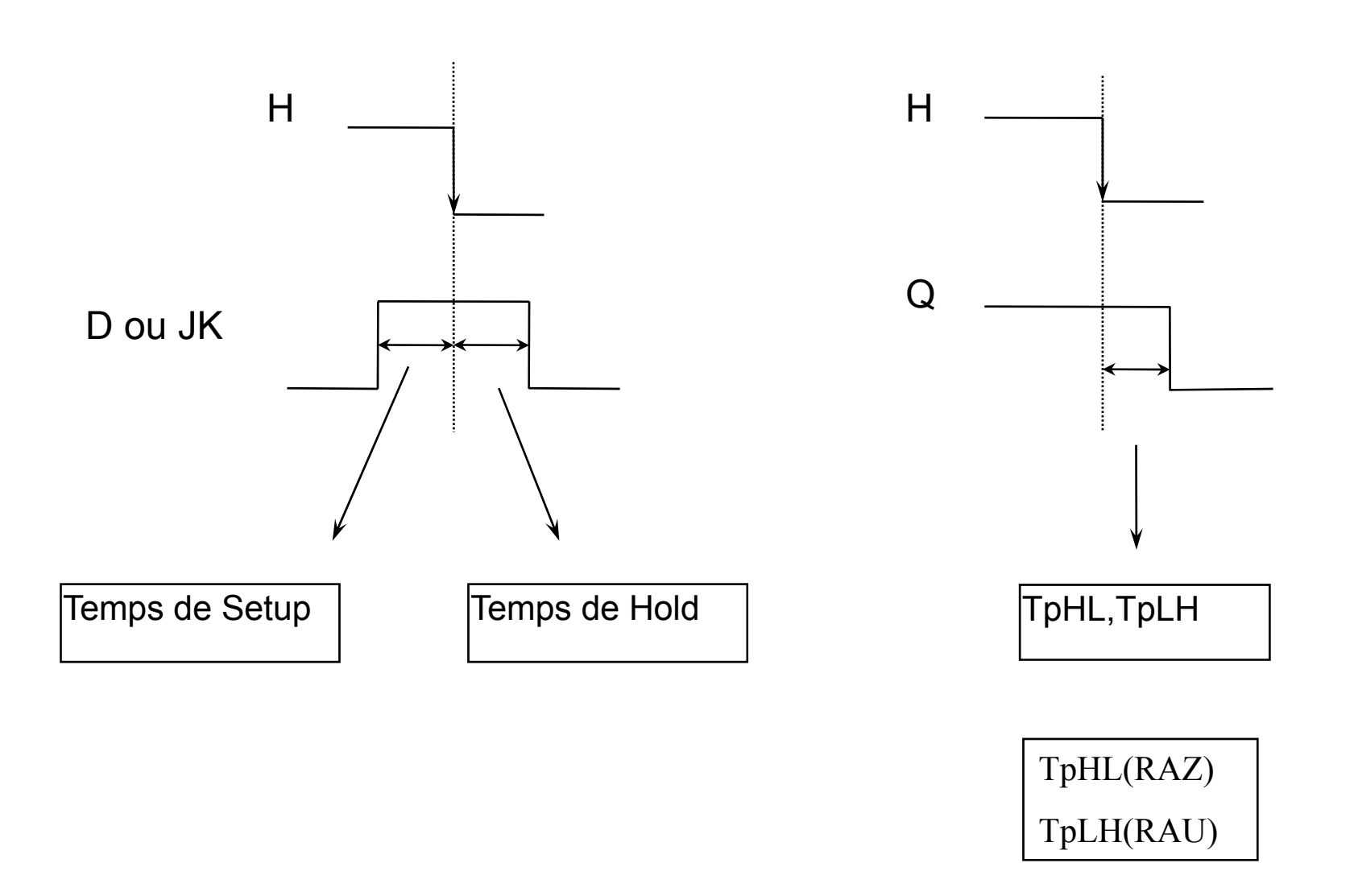

Les registres sont des associations de bascules permettant de mémoriser et de réaliser certaines opérations sur des mots logiques

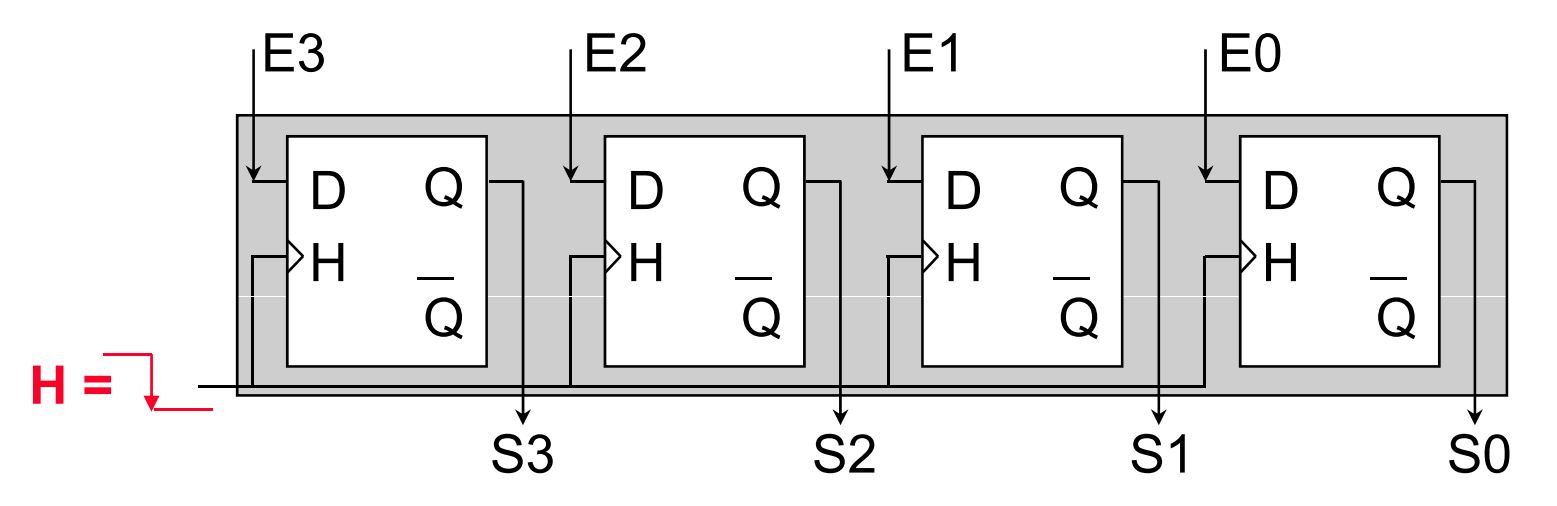

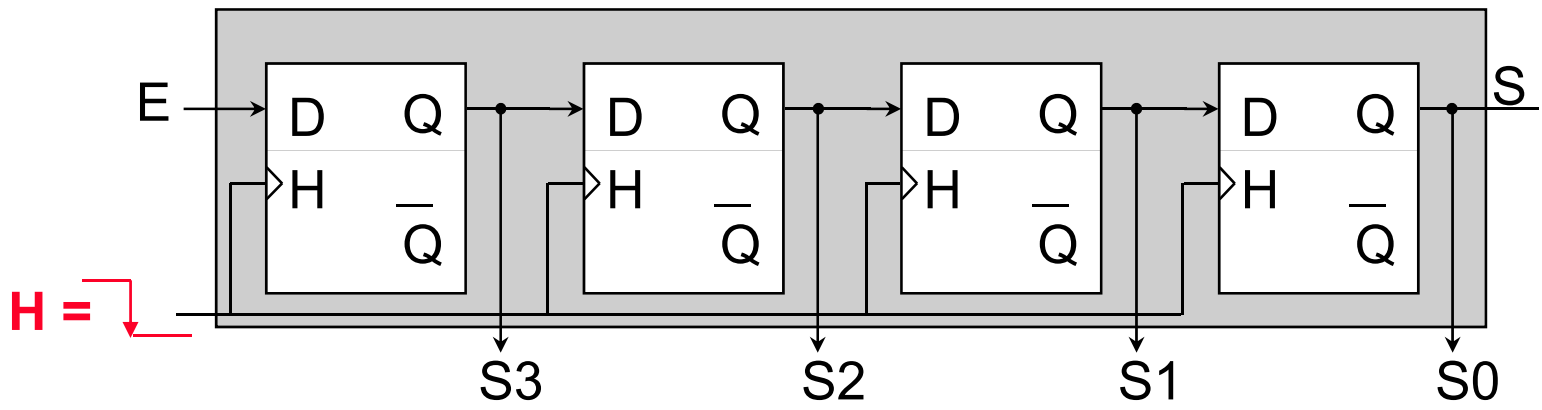

# **Registres**

Chargement // (C=1) et Inhibition (C=0)

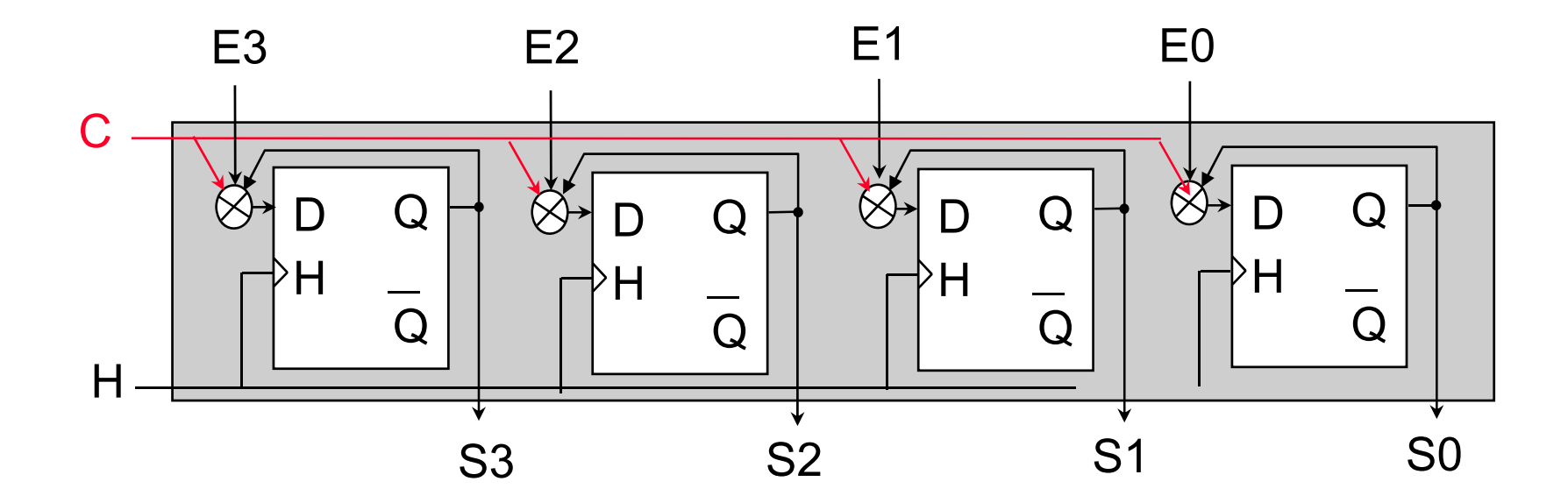

 $Di = C$ . Ei + C'. Si

#### *Registre universel*

- C1C2 = 00 Chargement parallèle
- C1C2 = 01 Décalage à droite
- $C1C2 = 10$  Décalage à gauche
- C1C2 = 11 Inhibition de l'horloge.

Di = C1'.C2' .ei + C1'.C2.Si-1 + C1.C2'.Si+1 + C1.C2.Si

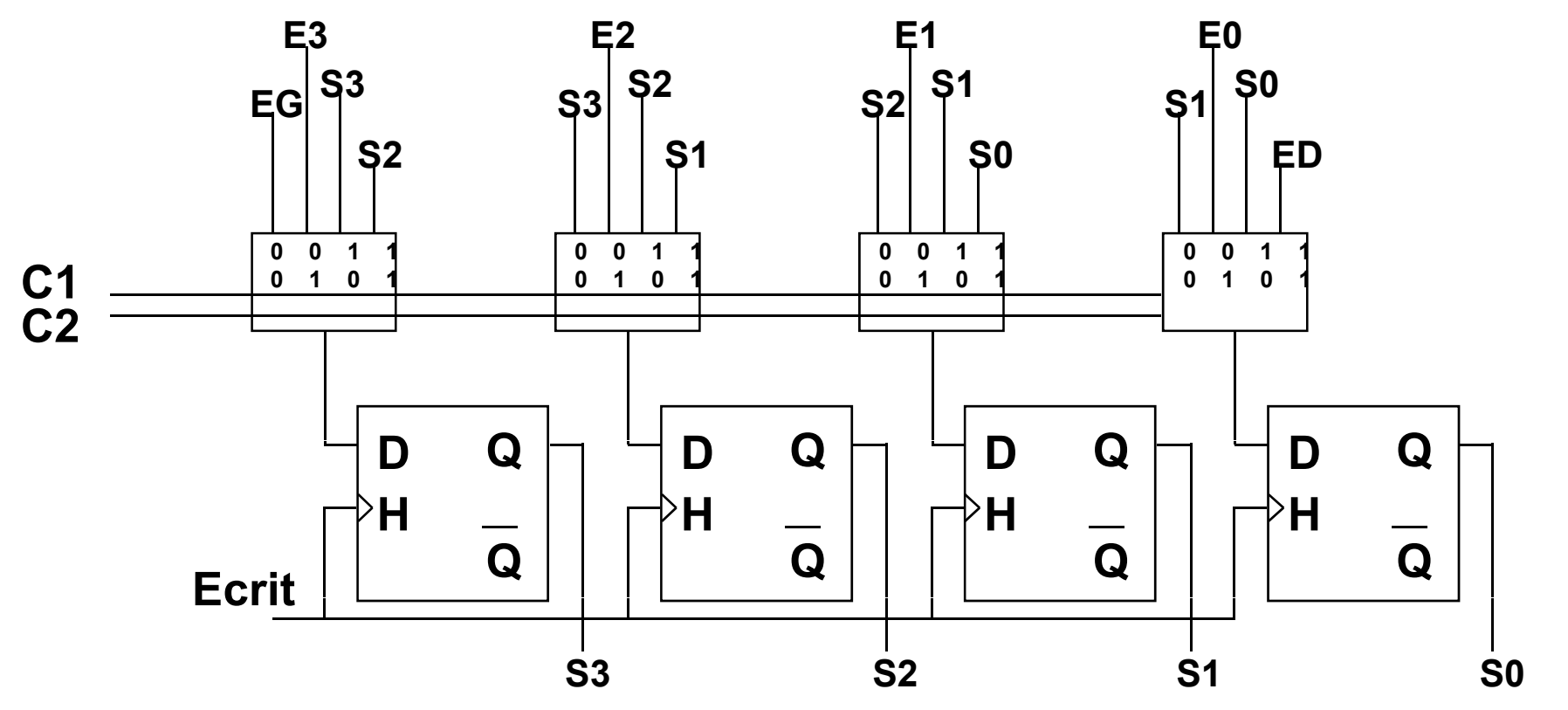

<sup>30</sup> *Copyright © Epum/Lirmm*

## **Mémoires**

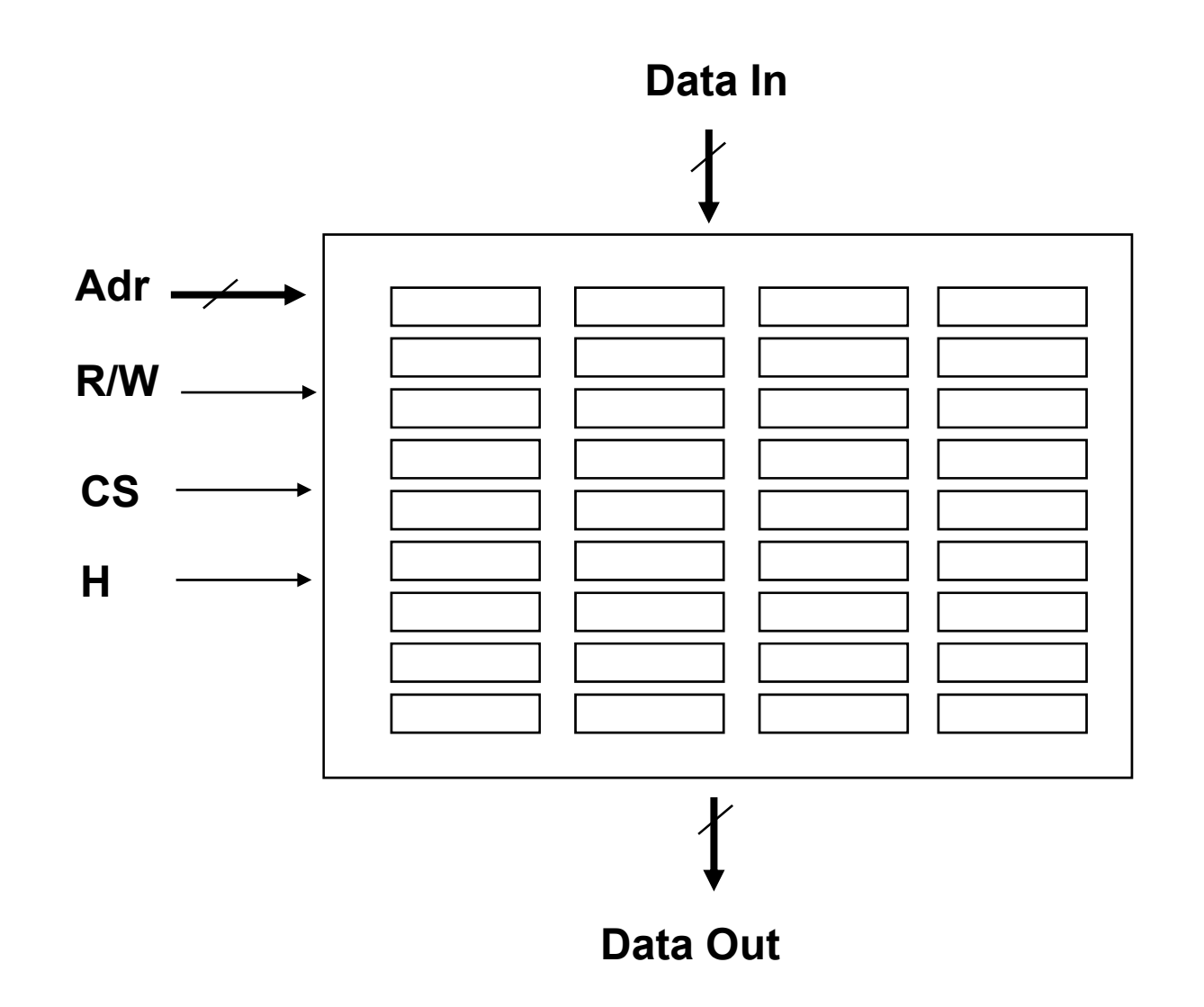

# *Mémoires*

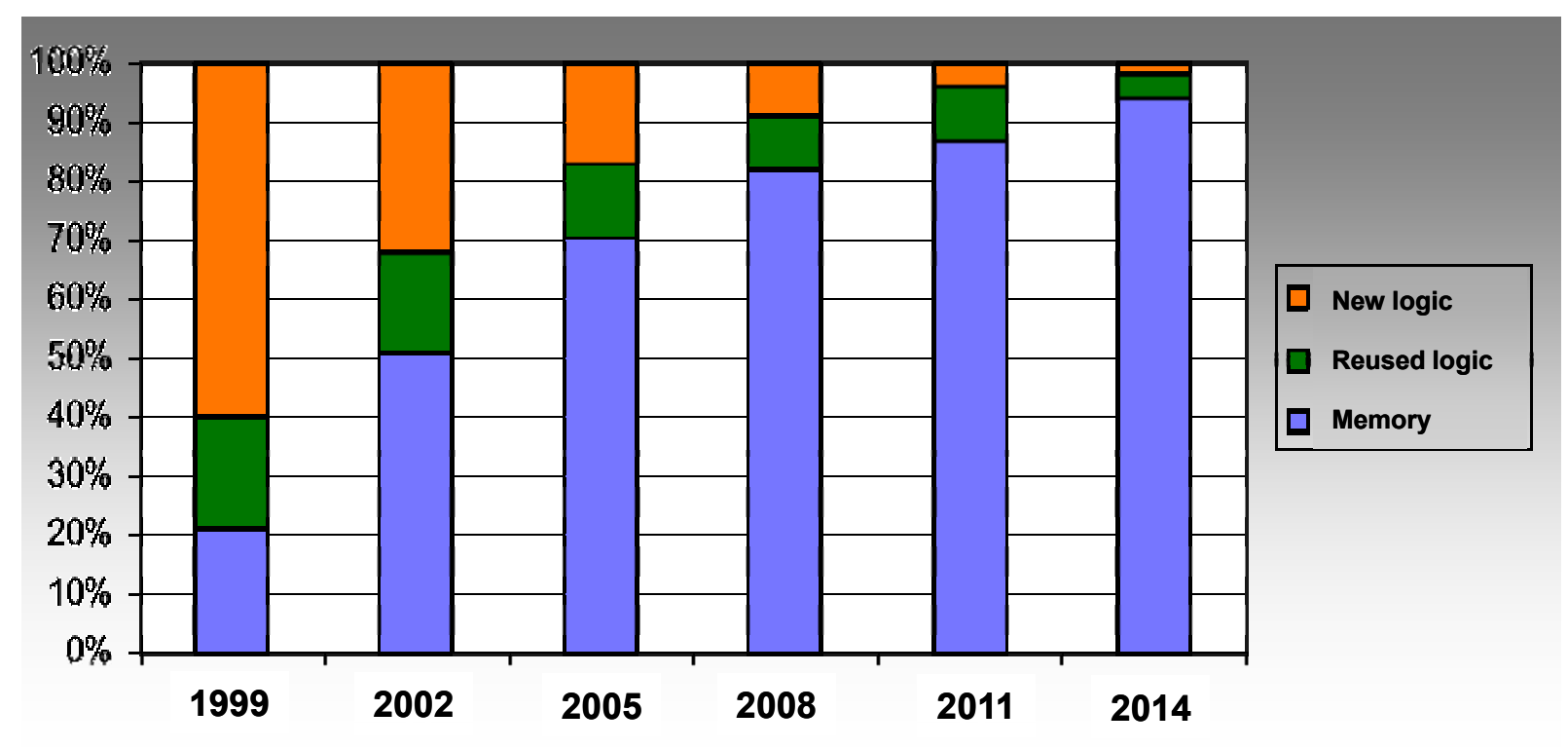

# **ITRS roadmap:** International Technology Roadmap for Semiconductors

#### **Mémoires - Principe**

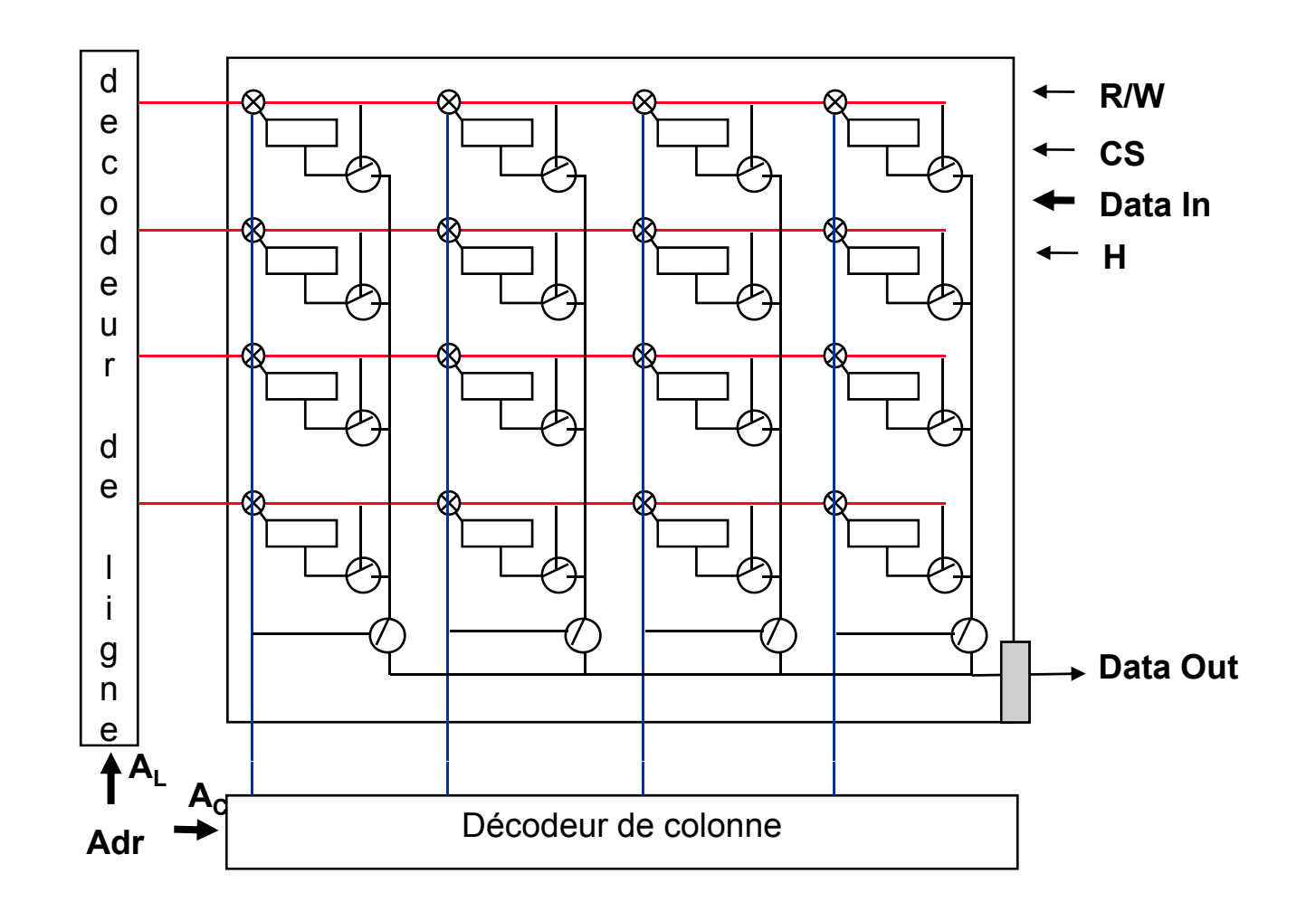

 $\bigotimes$  => Inhibition = f(Cs . R/W . A<sub>L</sub>. A<sub>C</sub>)

#### *Cellule Mémoire SRAM*

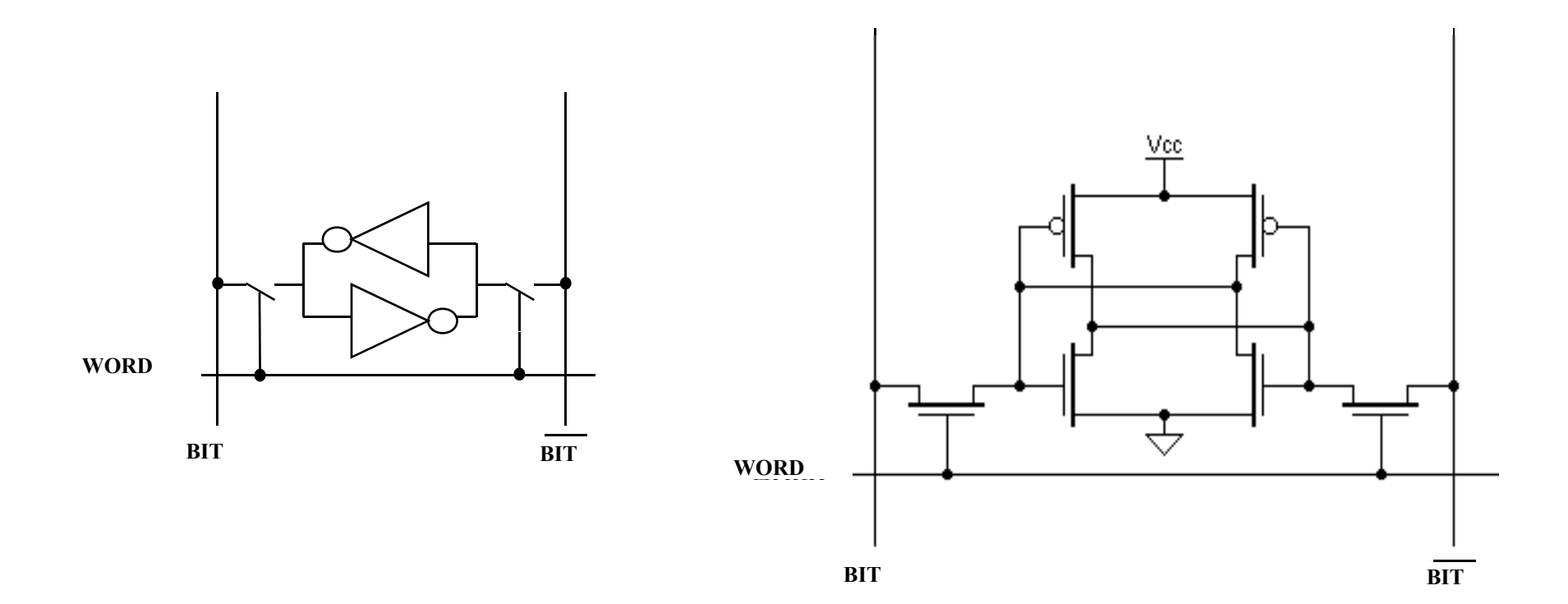

## *Plan Mémoire SRAM*

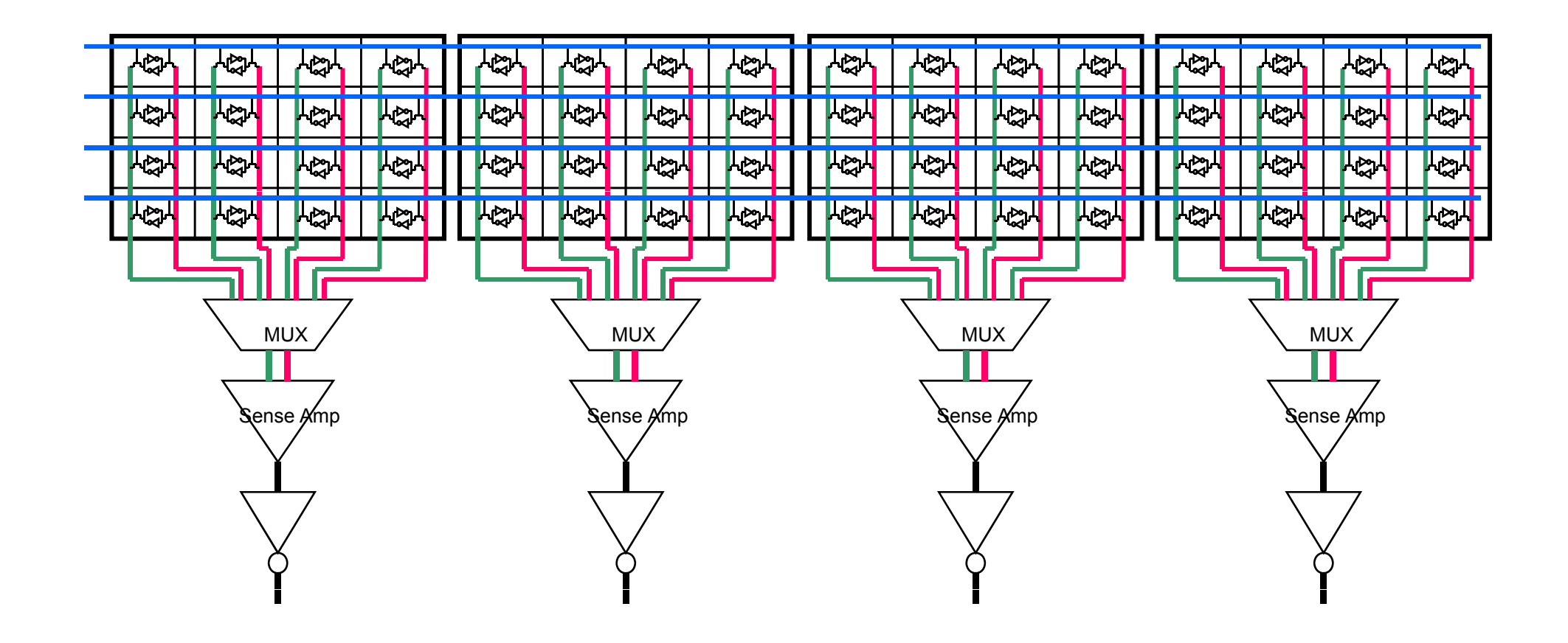

#### *Modèle fonctionnel d'une mémoire SRAM*

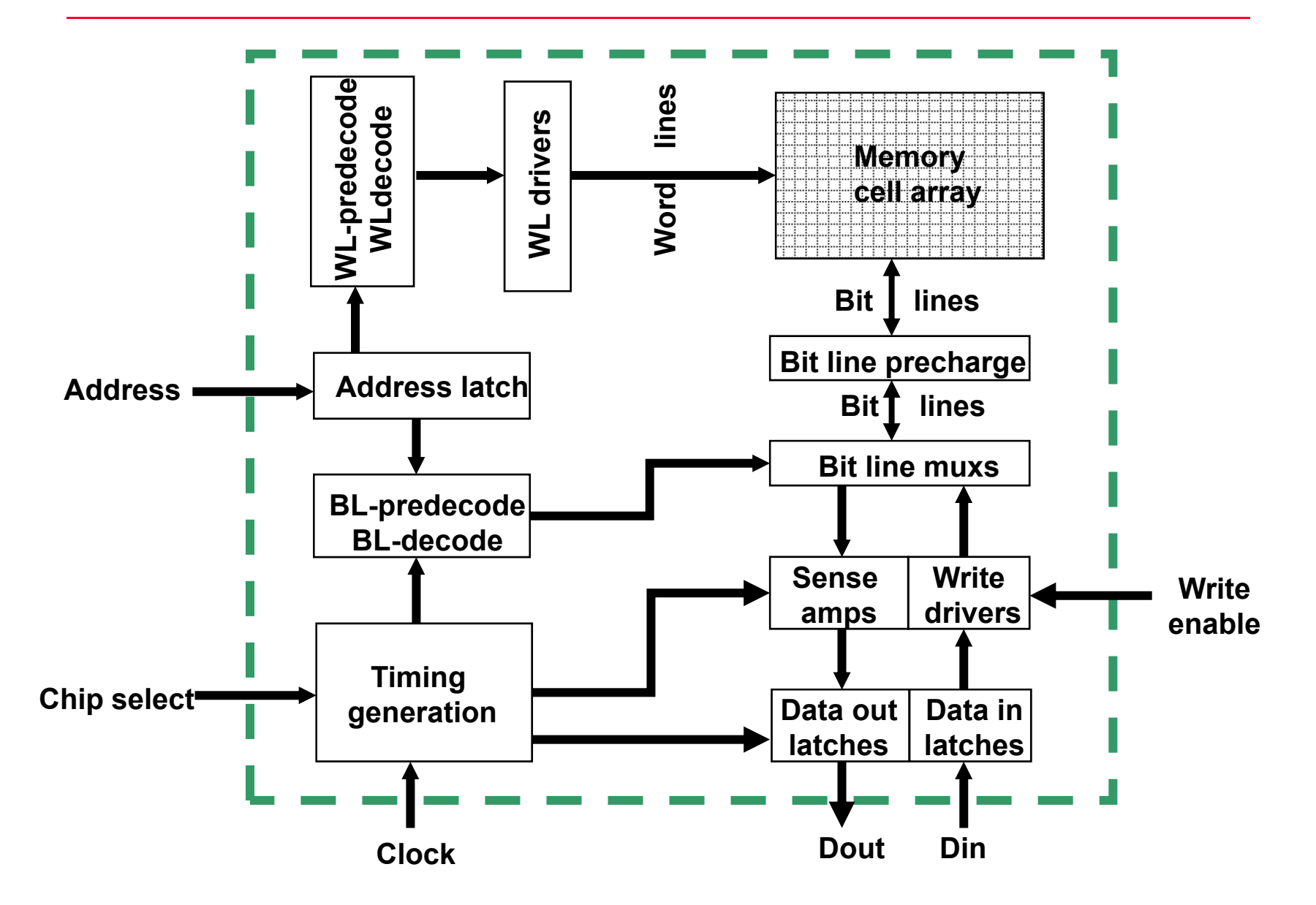

# **Exemple de Floorplan (RAM)**

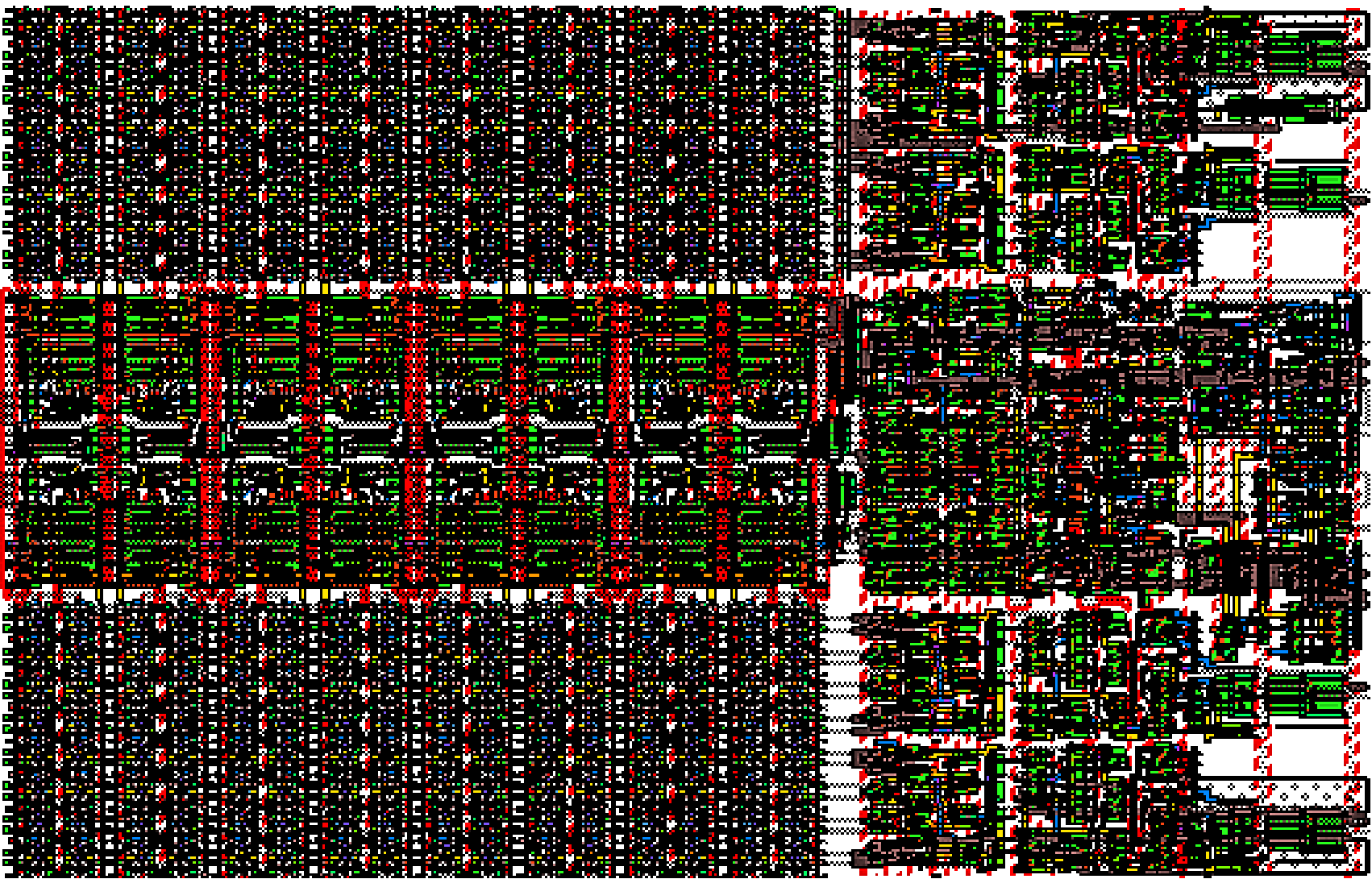

#### **Cellule Mémoire DRAM**

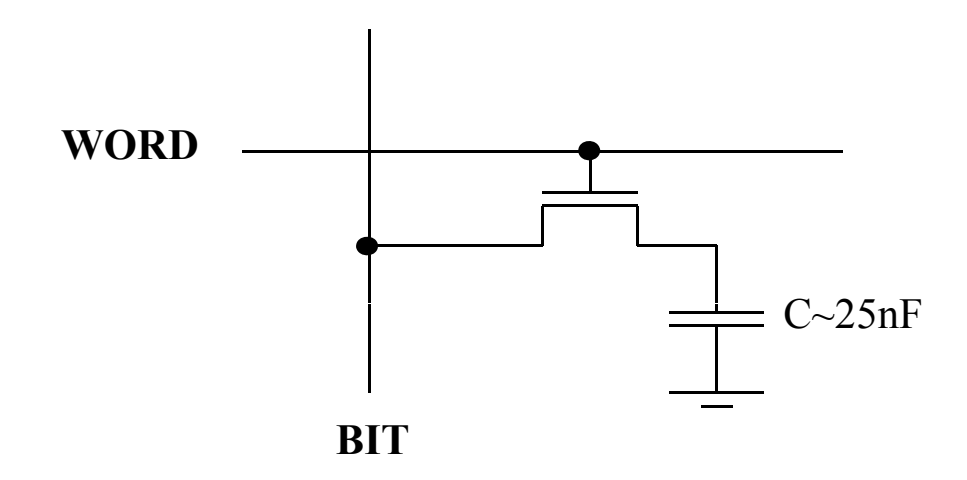

# *Compteur*

Un compteur est une association de n bascules permettant de décrire, au rythme d'une horloge, une séquence déterminée qui peut avoir au maximum 2<sup>n</sup> combinaisons différentes.

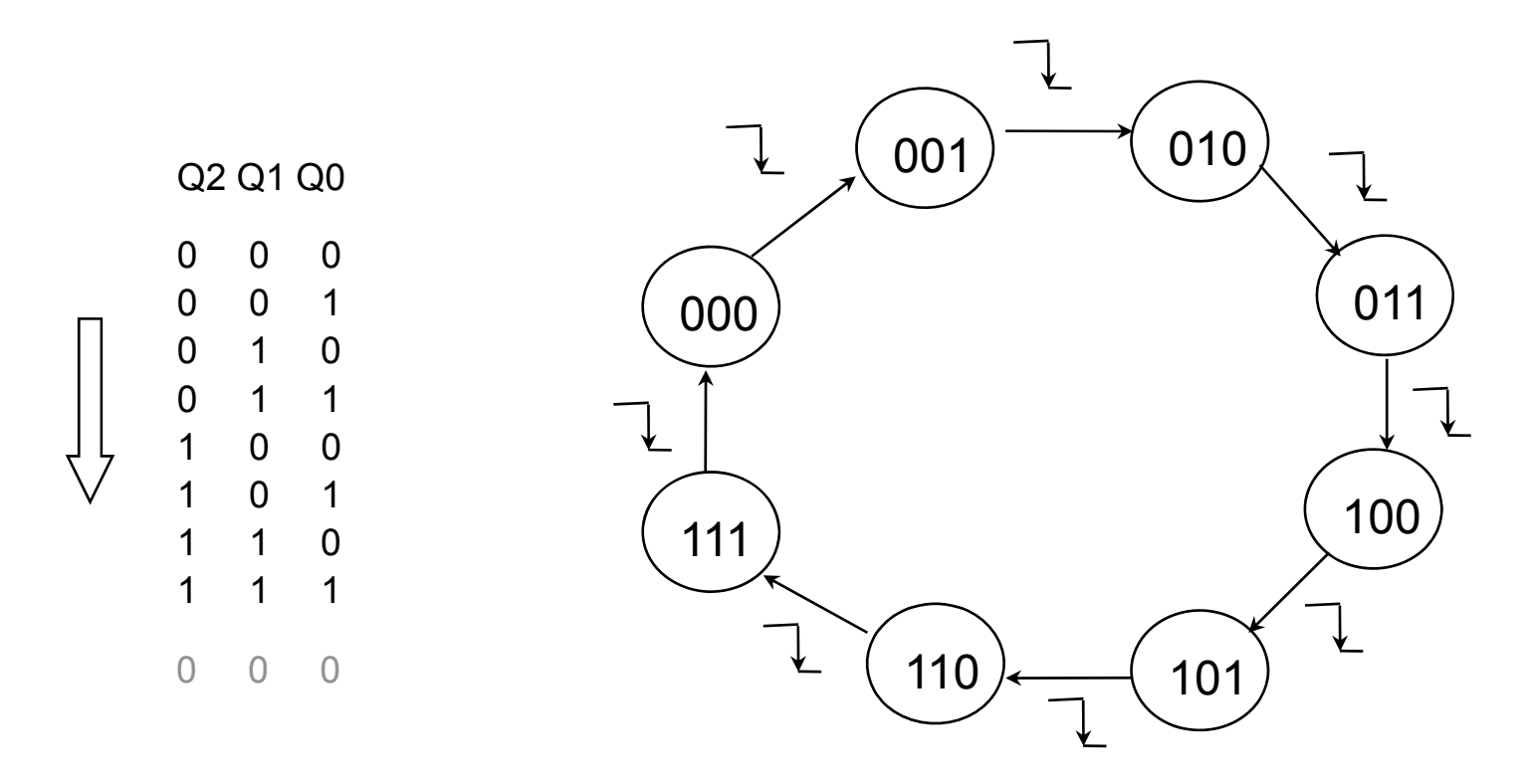

**D**éfinition: Une combinaison de sortie d'un compteur est appelée état. Le nombre d'états différents pour un compteur est appelé le *modulo* ~ de ce compteur.

# *Compteur*

Un compteur est une association de n bascules permettant de décrire, au rythme d'une horloge, une séquence déterminée qui peut avoir au maximum 2<sup>n</sup> combinaisons différentes.

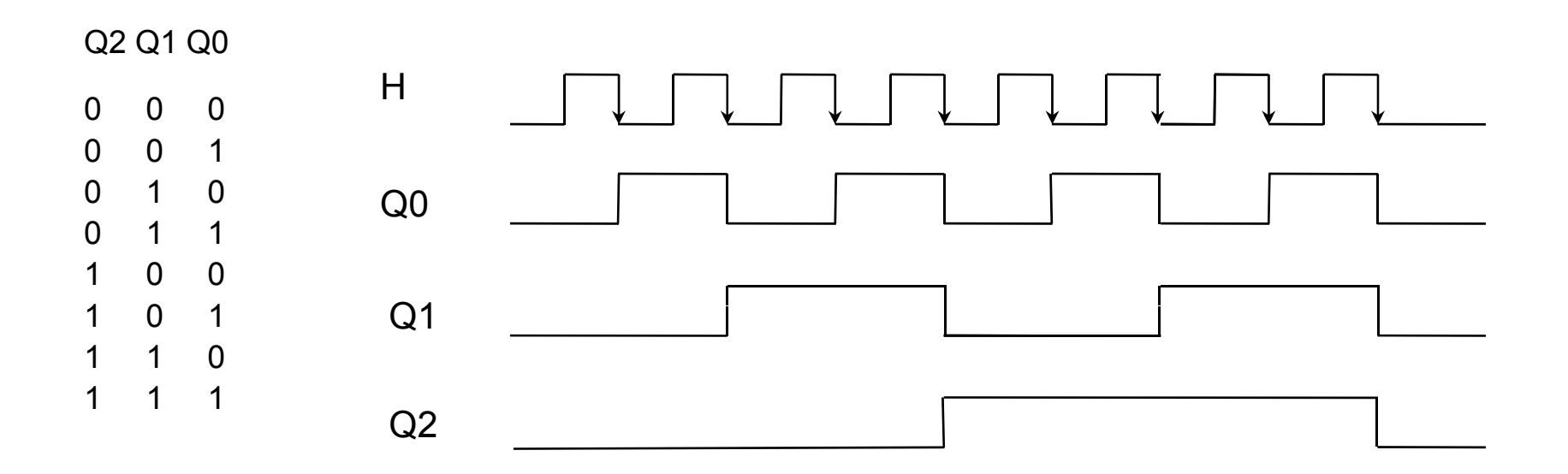

## **Compteur asynchrone**

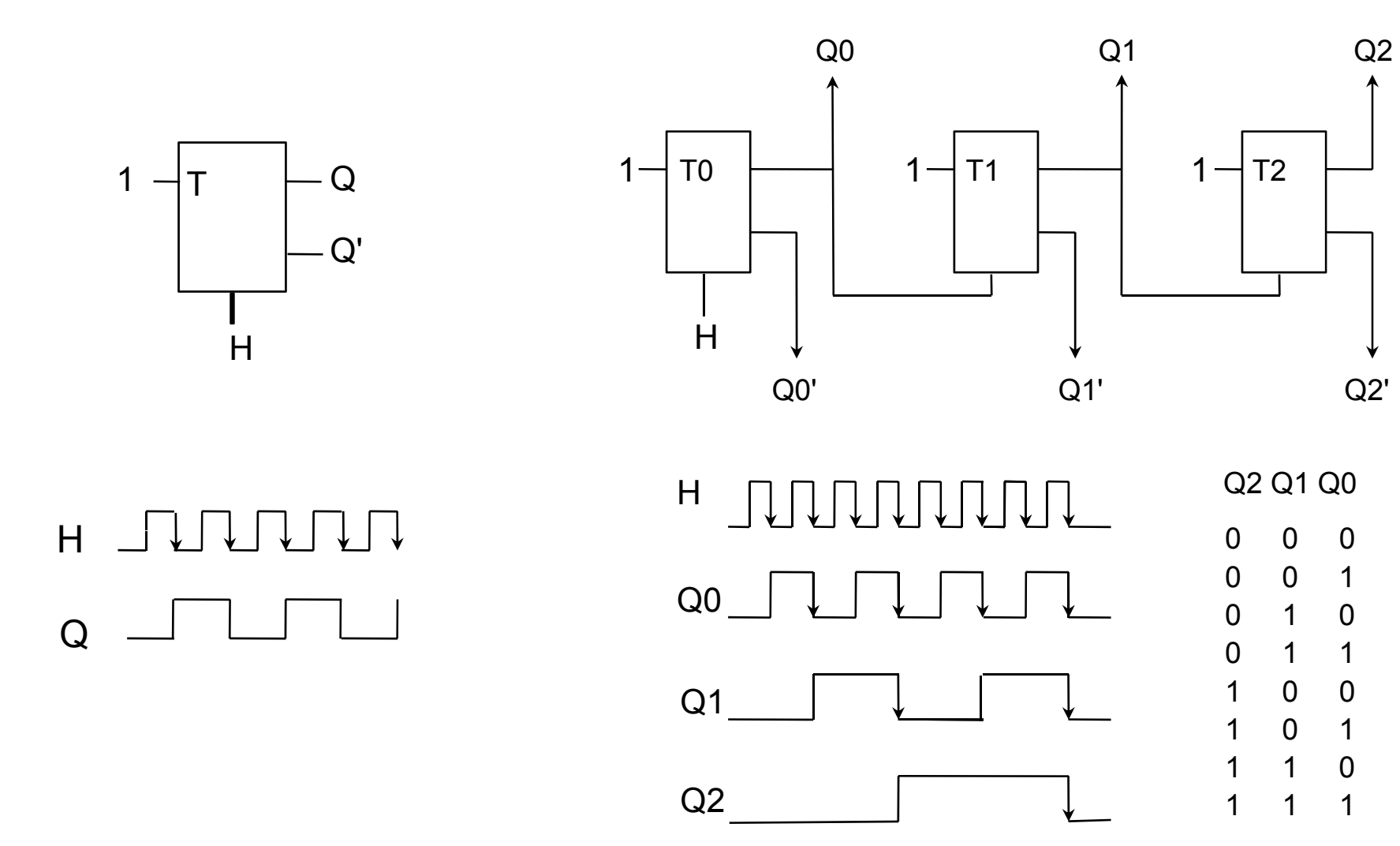

## *Décompteur asynchrone*

Pour réaliser un décompteur il suffit de considérer sur les sorties Q' des bascules ou de réaliser le même montage avec des bascules fonctionnant sur front montant

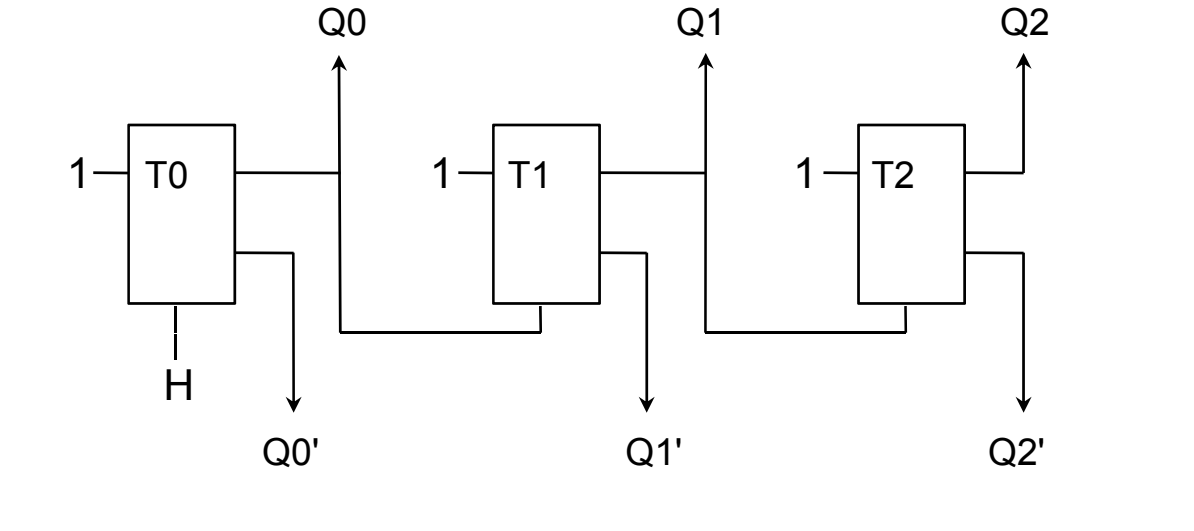

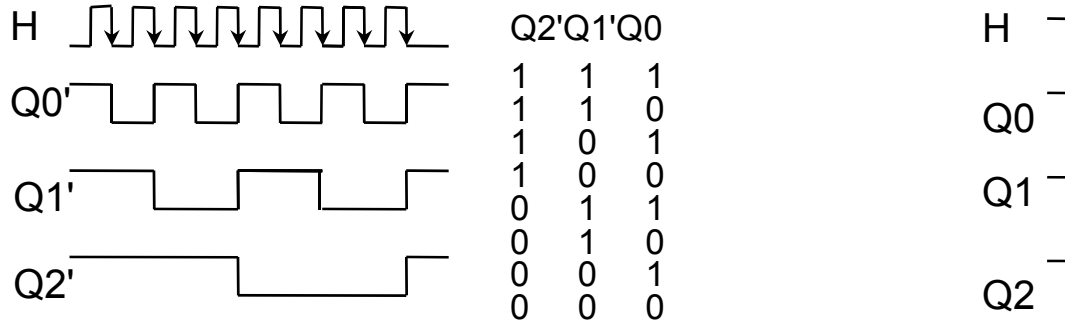

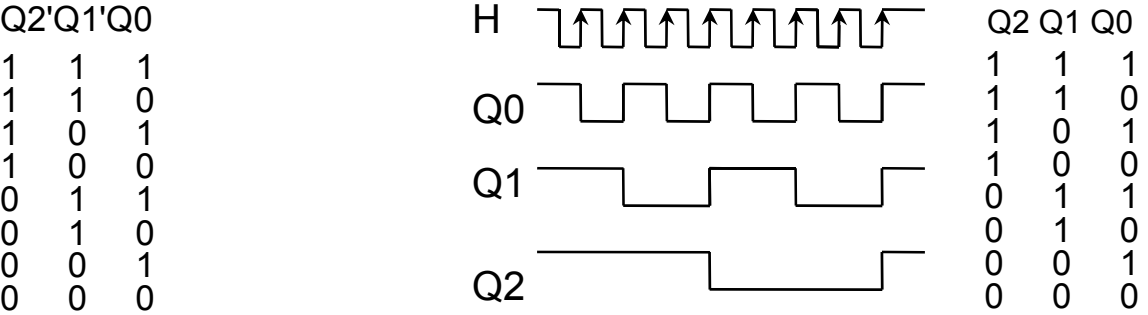

#### *Compteur asynchrone par 6*

Pour réaliser un compteur ou un décompteur dont le cycle n'est pas une puissance de 2, la seule solution est d'agir sur l'entrée "Clear" lorsque la combinaison correspondant au modulo du compteur ce produit sur les sorties de celui ci.

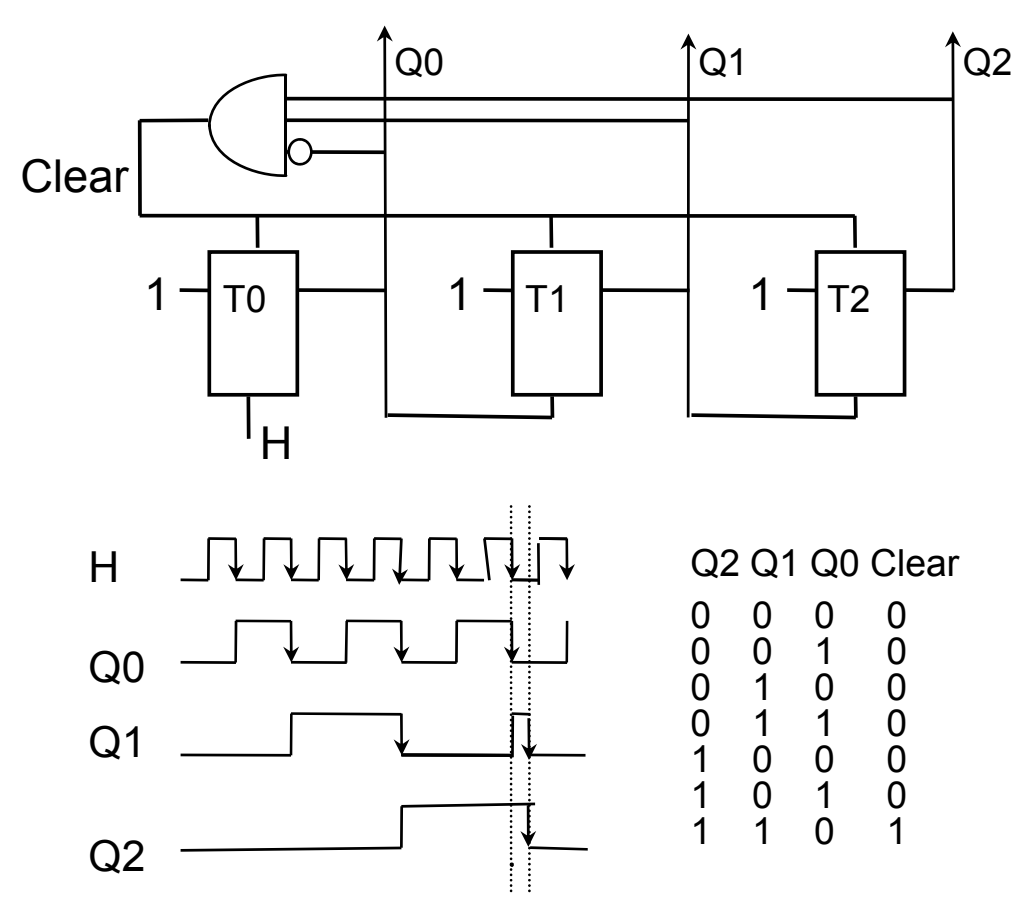

# **Compteur asynchrone (D)**

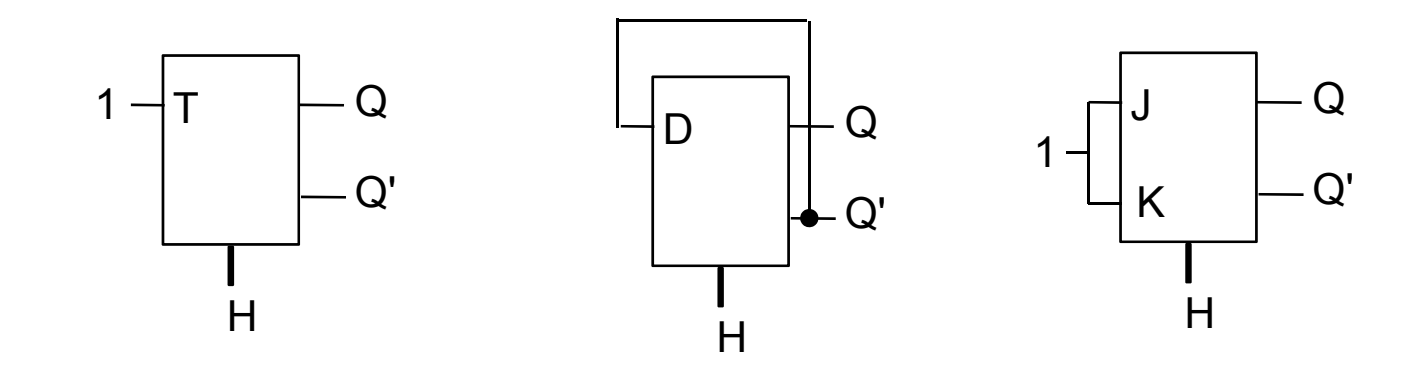

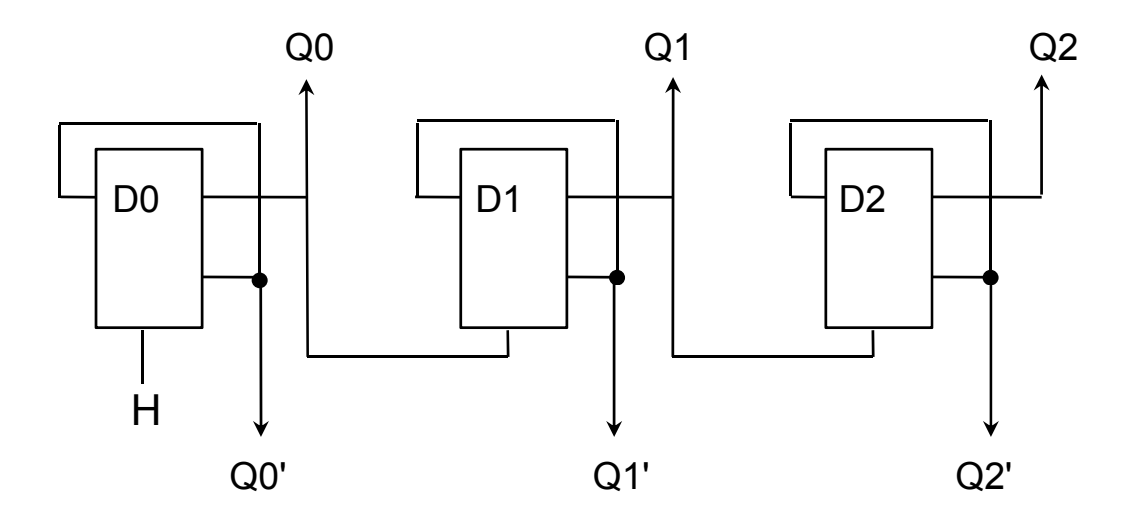

#### *Inconvénients des compteurs asynchrones*

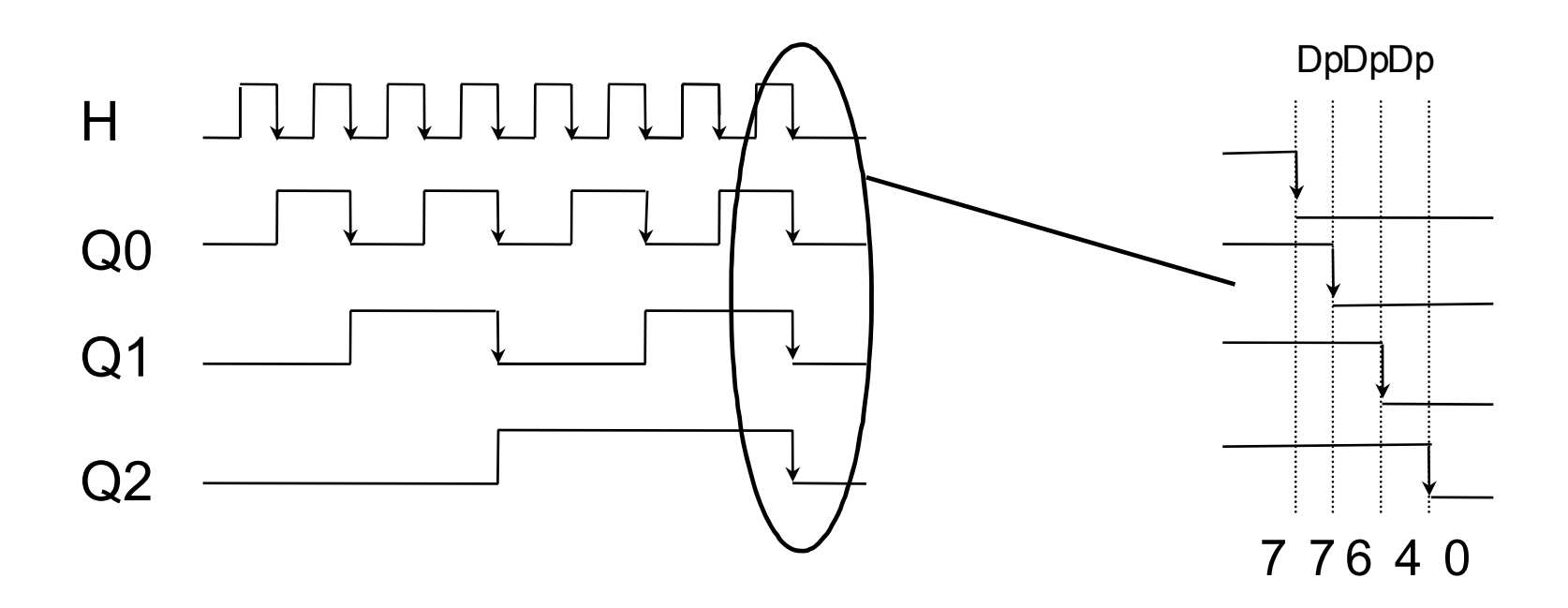

Tm = Dp \* n Délai de propagation du compteur  $T_H \geq Tm$  Période de l'horloge  $F_H \le 1/(Tm) = 1 / (n*Dp)$  Fréquence de l'horloge

#### *Inconvénients des compteurs asynchrones*

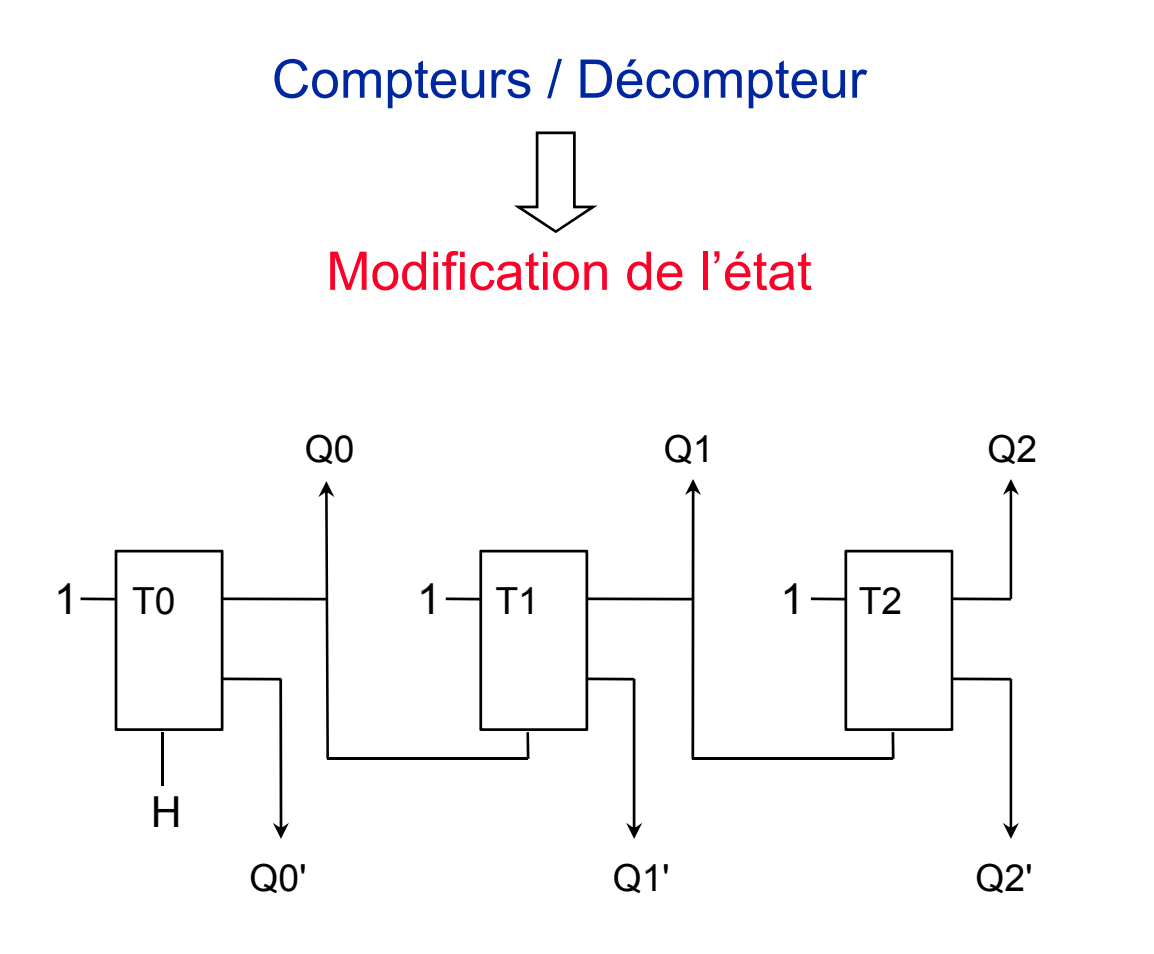

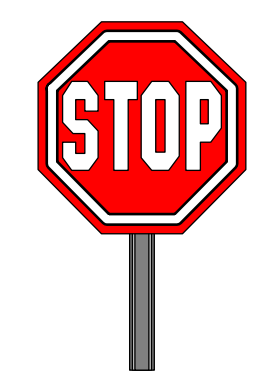

#### *Inconvénients des compteurs asynchrones*

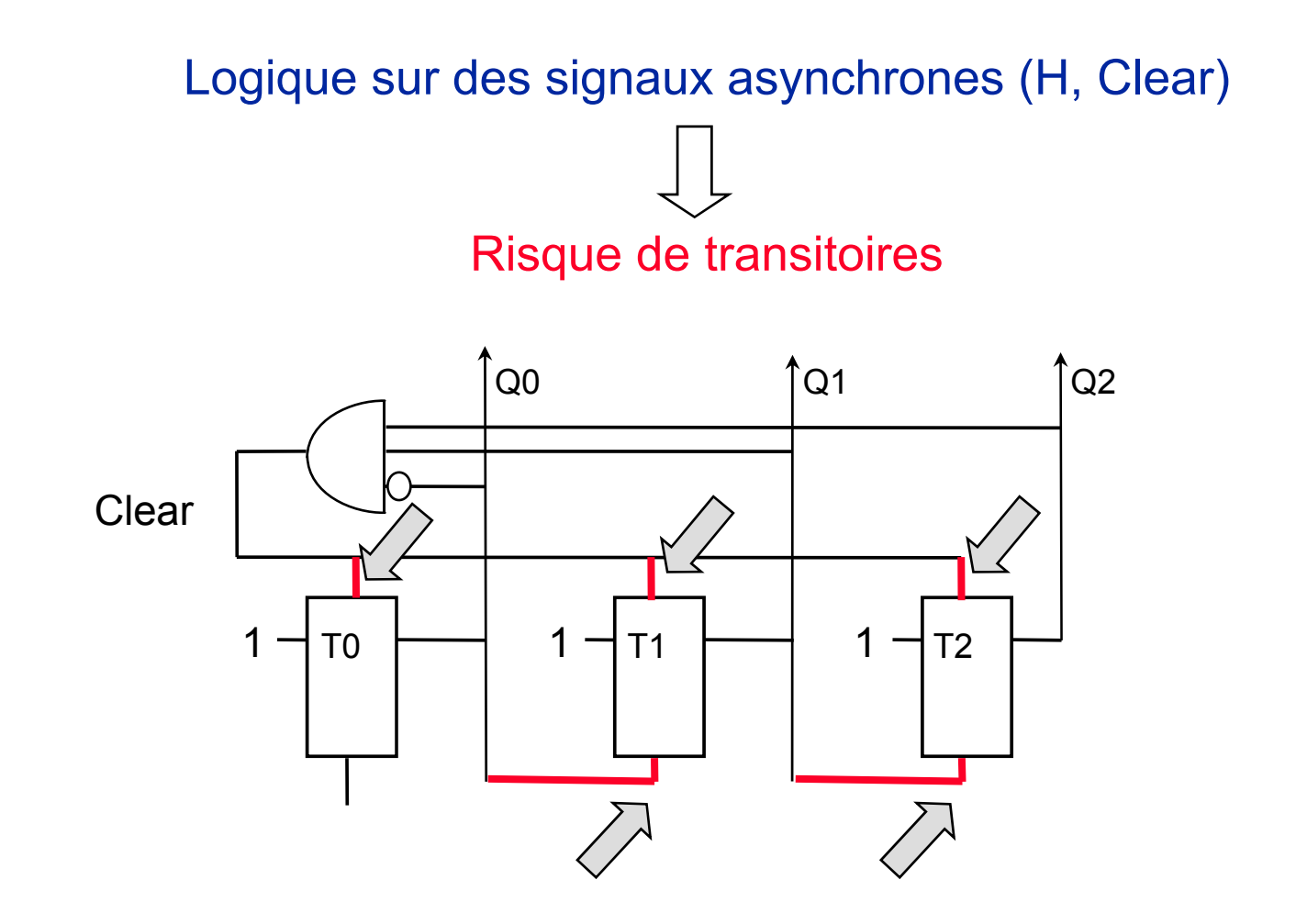

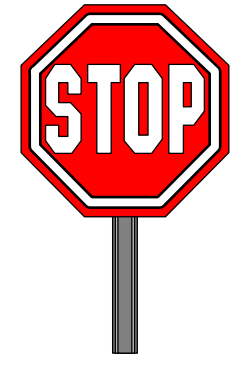

#### *Règles élémentaires de conception*

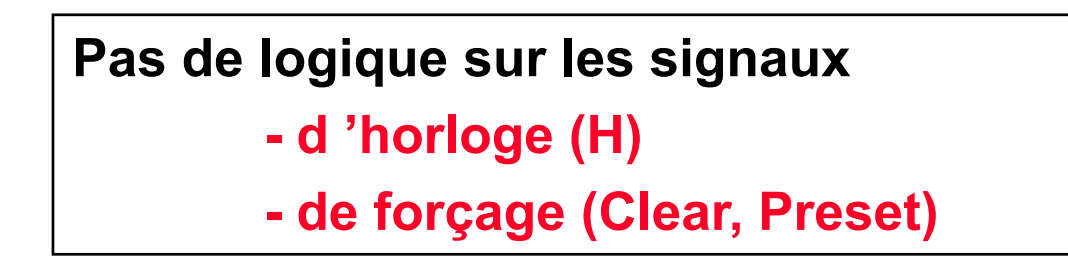

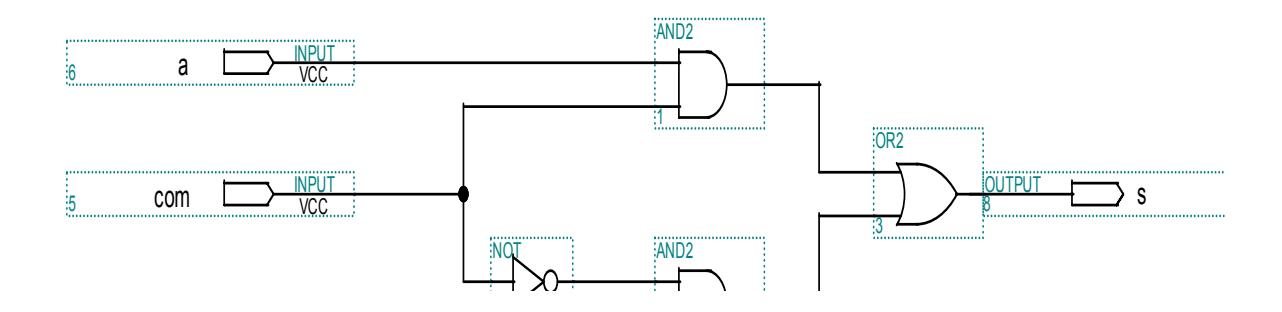

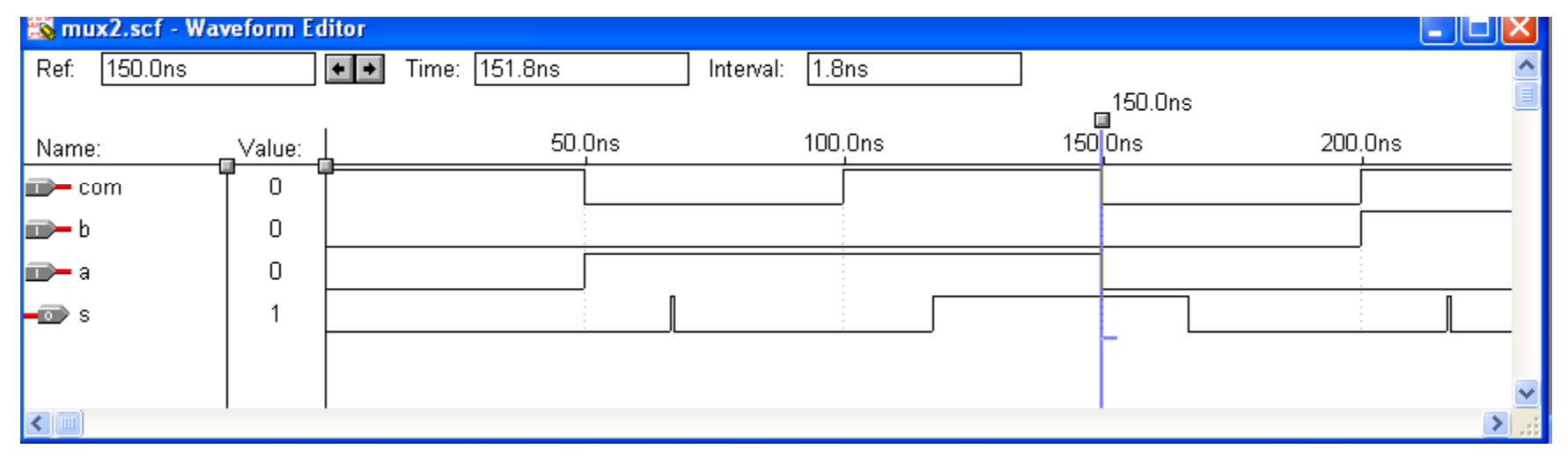

#### *Compteur synchrone*

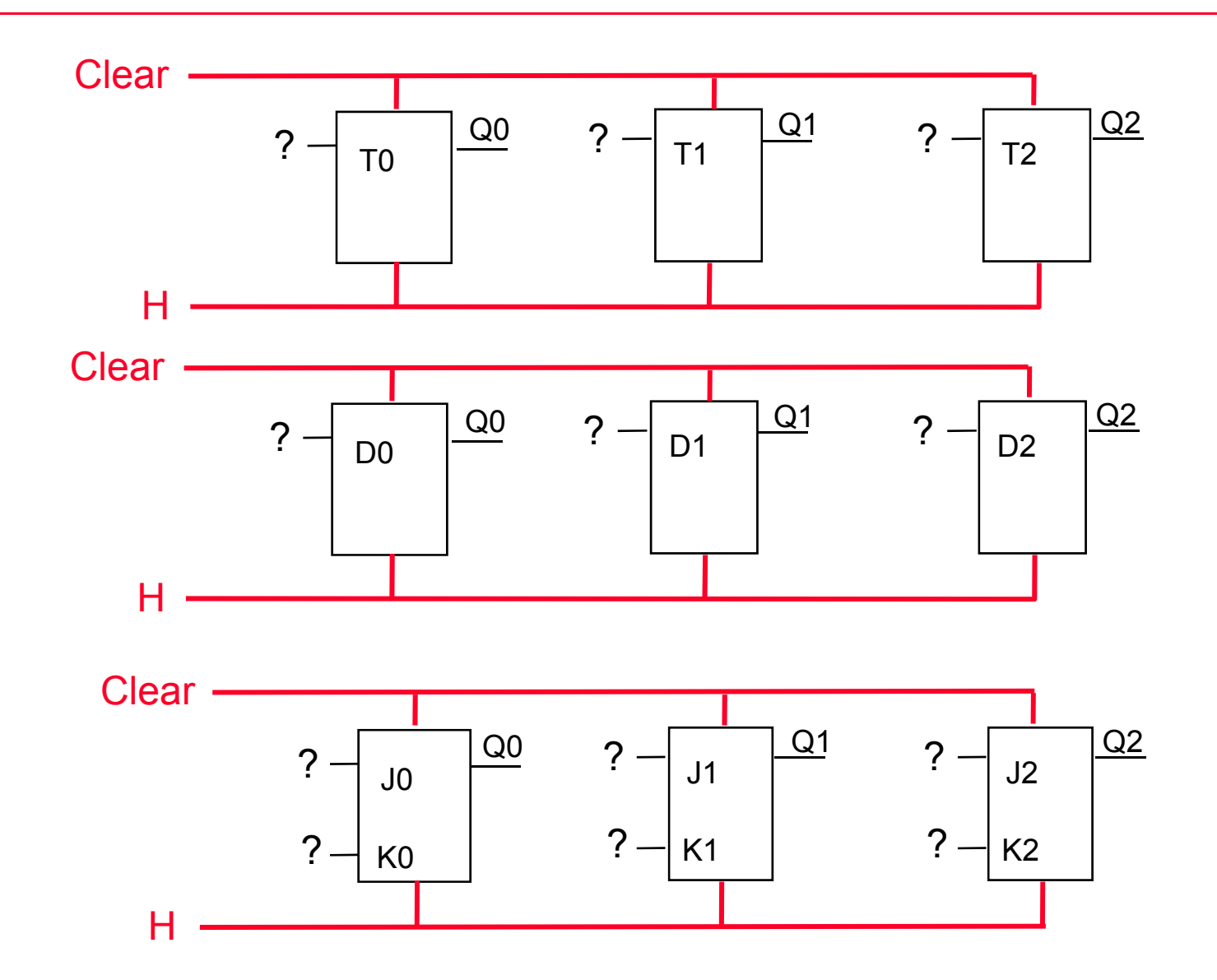

#### *Compteur synchrone*

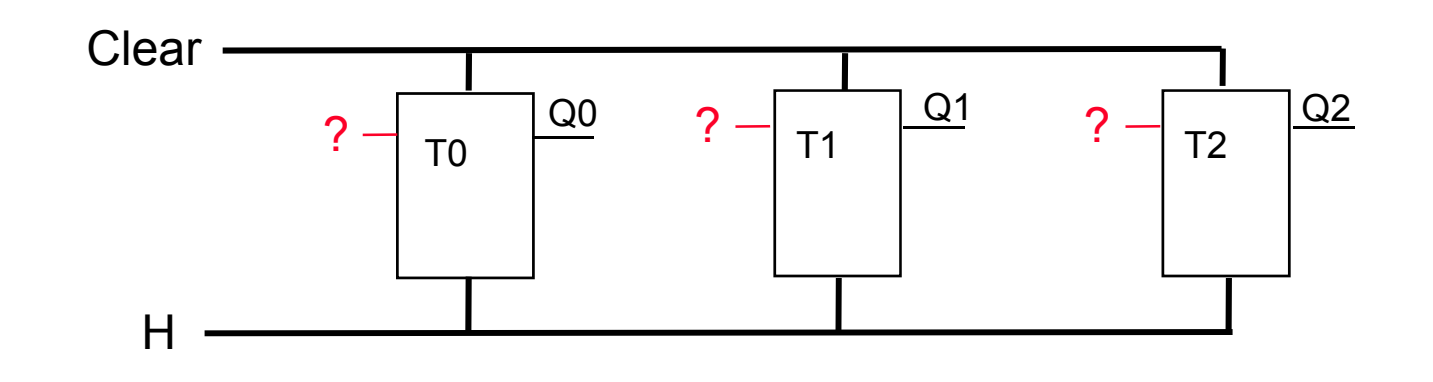

Q2 Q1 Q0  $\begin{array}{ccc} 0 & 0 & 0 \\ 0 & 0 & 1 \end{array}$ 0 0  $\overline{0}$  $\overline{0}$  $1$  0  $0$  0  $1 \quad 1 \quad 0$  $1, 1$ 0 0 0

 $TO = 1$  $T1 = Q0$ 1  $T1 = Q0$ <br>0  $T2 = Q0.Q1$ 

1 0 1 1 Tn = Q0.Q1....Qn-1

#### *Compteur synchrone*

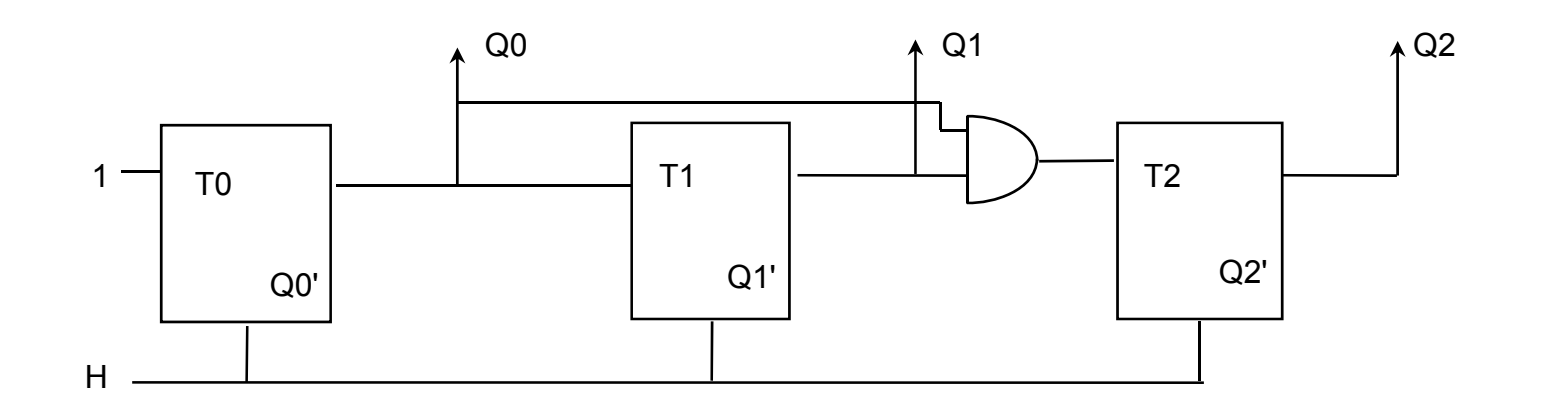

Tm = Dp  $\blacksquare$  Délai de propagation du compteur  $T_H \geq Tm$  Période de l'horloge  $F_H \le 1/(Tm) = 1 / Dp$  Fréquence de l'horloge

#### *Décompteur synchrone*

Un décompteur peut être obtenu en sortant sur les sortie Q' du compteur. On peut également réaliser un décompteur en remarquant sur la table de vérité que le bit de poids faible change à tous les coups d'horloge et qu'un bit quelconque change lorsque tous les bits de droite sont égaux à  $0.$  To = 1

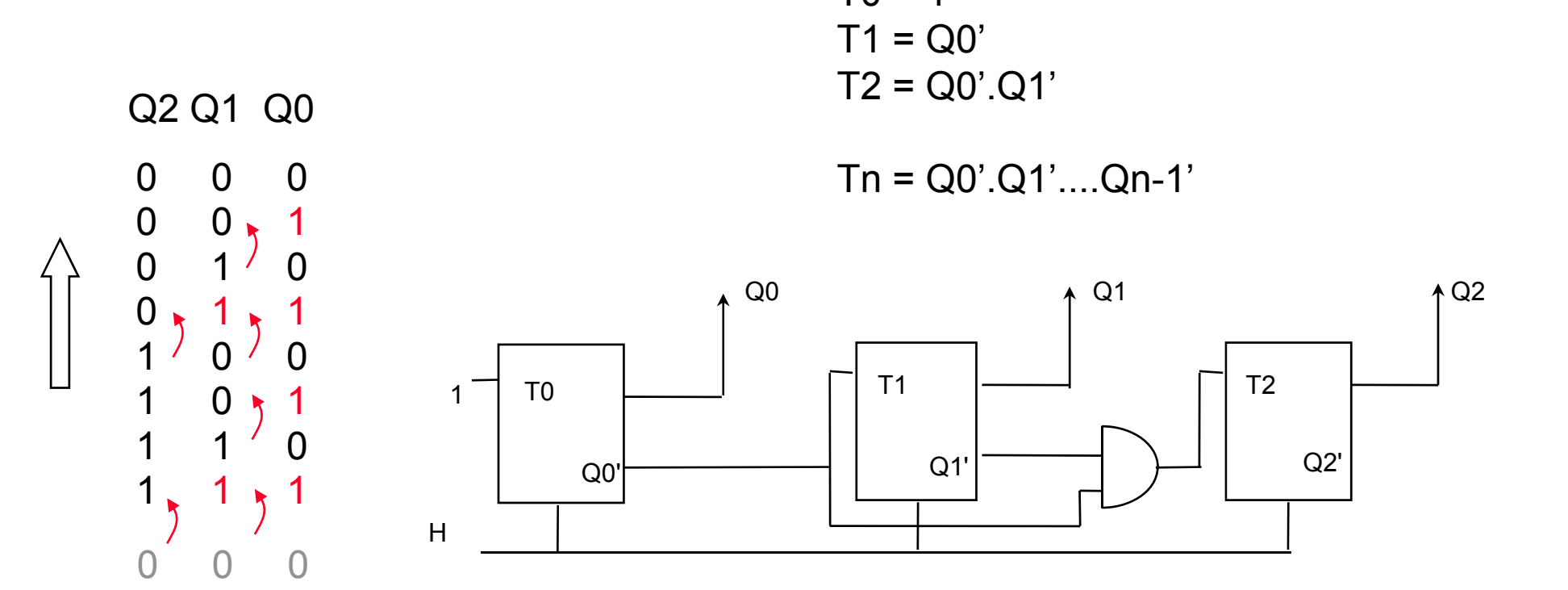

## *Compteur / décompteur synchrone*

Par le même raisonnement, on peut déterminer la structure d'un compteur / décompteur synchrone dont le mode comptage ou décomptage est commandé par une commande C ( $C=0 \Rightarrow$  Comptage,  $C=1 \Rightarrow$ Décomptage).

 $T = 1$  $T1 = C' \cdot Q0 + C \cdot Q0' = C \oplus Q0$  $T2 = C' \cdot Q0 \cdot Q1 + C \cdot Q0' \cdot Q1'$ 

 $Tn = C' . Q0. Q1 ... Qn-1 + C. Q0' . Q1' ... Qn-1'$ 

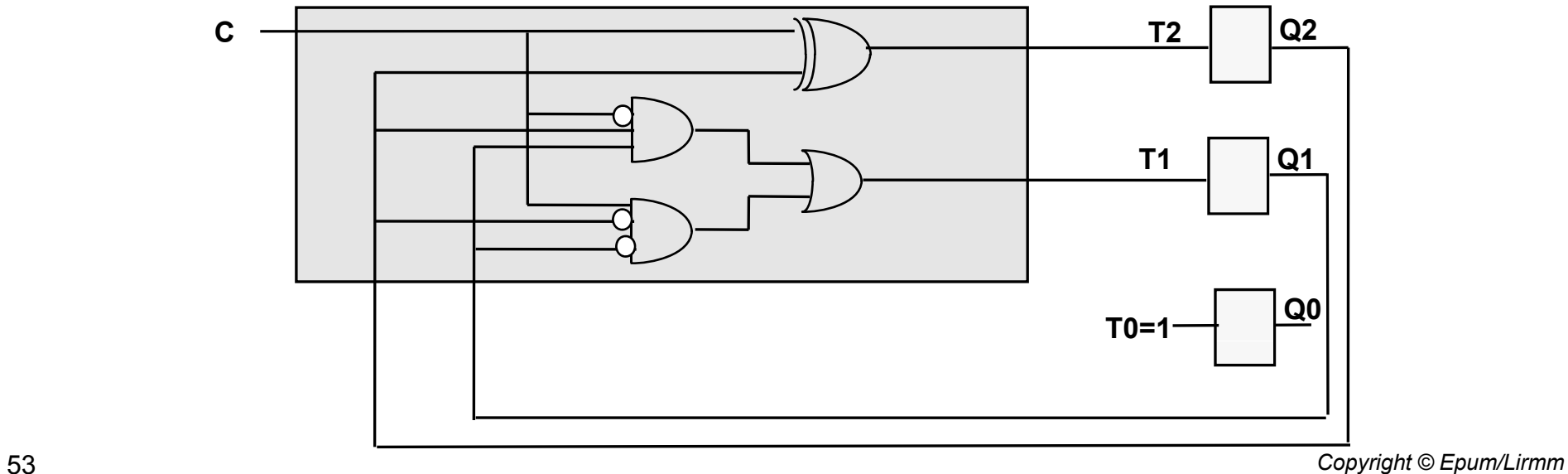

#### *Compteur synchrone par 6*

Pour réaliser un compteur, un décompteur ou un compteur / décompteur dont le cycle n'est pas une puissance de 2, il faut recalculer les fonctions d'entrée des bascules.

Soit C5 un flag prévenant qu'on est sur la combinaison 5. C5 = Q2.Q1'.Q0

 $TO = 1$  (Même fonctionnement que C5 vaille 0 ou 1)

 $T1 = C5'.Q0 + C5.0 = C5'.Q0$  (Conservation de la valeur de sortie lorsque C5=1)

 $T2 = C5'$ . Q0.Q1 + C5.1 = C5'.Q0.Q1 + C5 (Inv. de la valeur de sortie lorsque  $C5=1$ )

## *Compteur / Décompteur par 6 avec Inhibition*

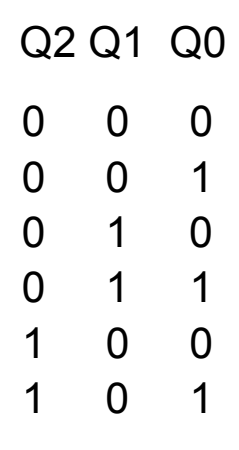

Q2 Q1 Q0 | Inib : Signal d 'inhibition du compteur (actif sur niveau 1) Compt : Signal de comptage (1) / Décomptage (0) Compt : Signal de comptage (1) / Décomptage C0 : Détection de la combinaison 0 C5 : Détection de la combinaison 5

 $TO = Inib'$ 

T1 = Inib'[Compt{C5'.Q0)} + Compt'{C0'.Q0'} ]

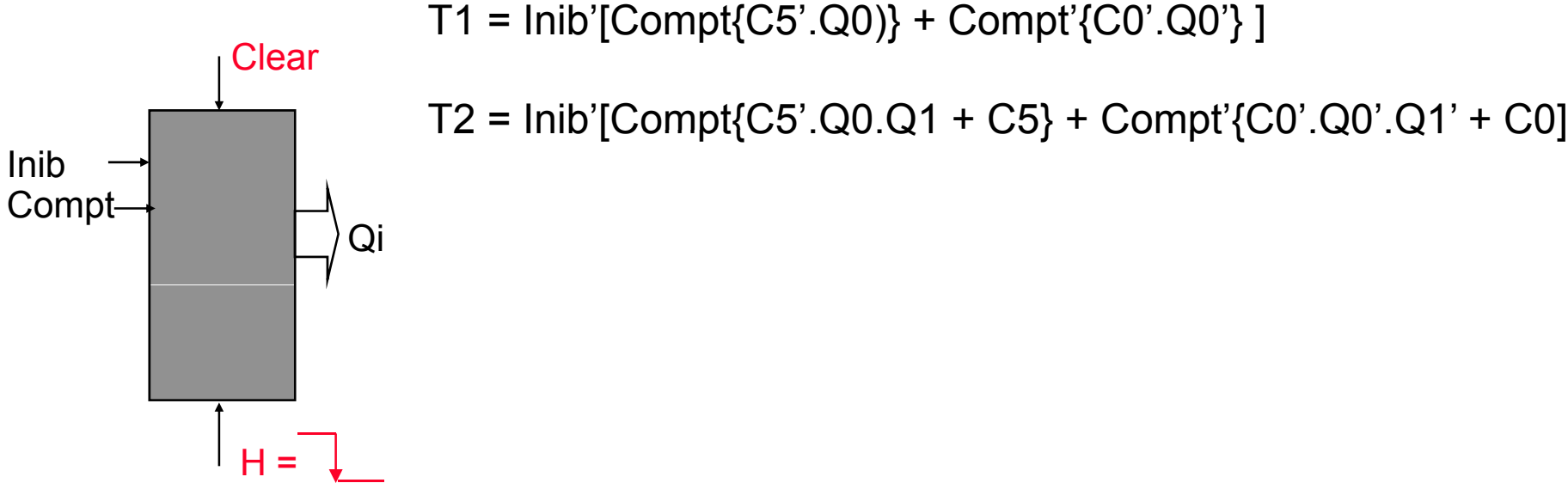

#### **Bascules T, D et JK**

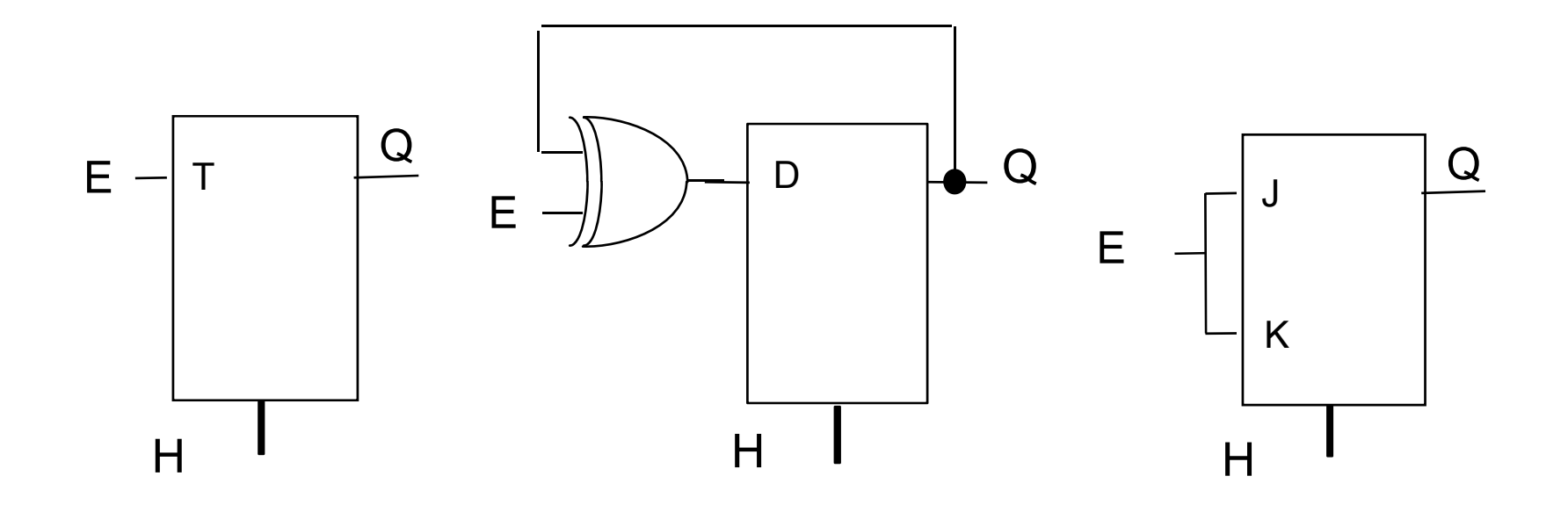

# *Compteur synchrone (D)*

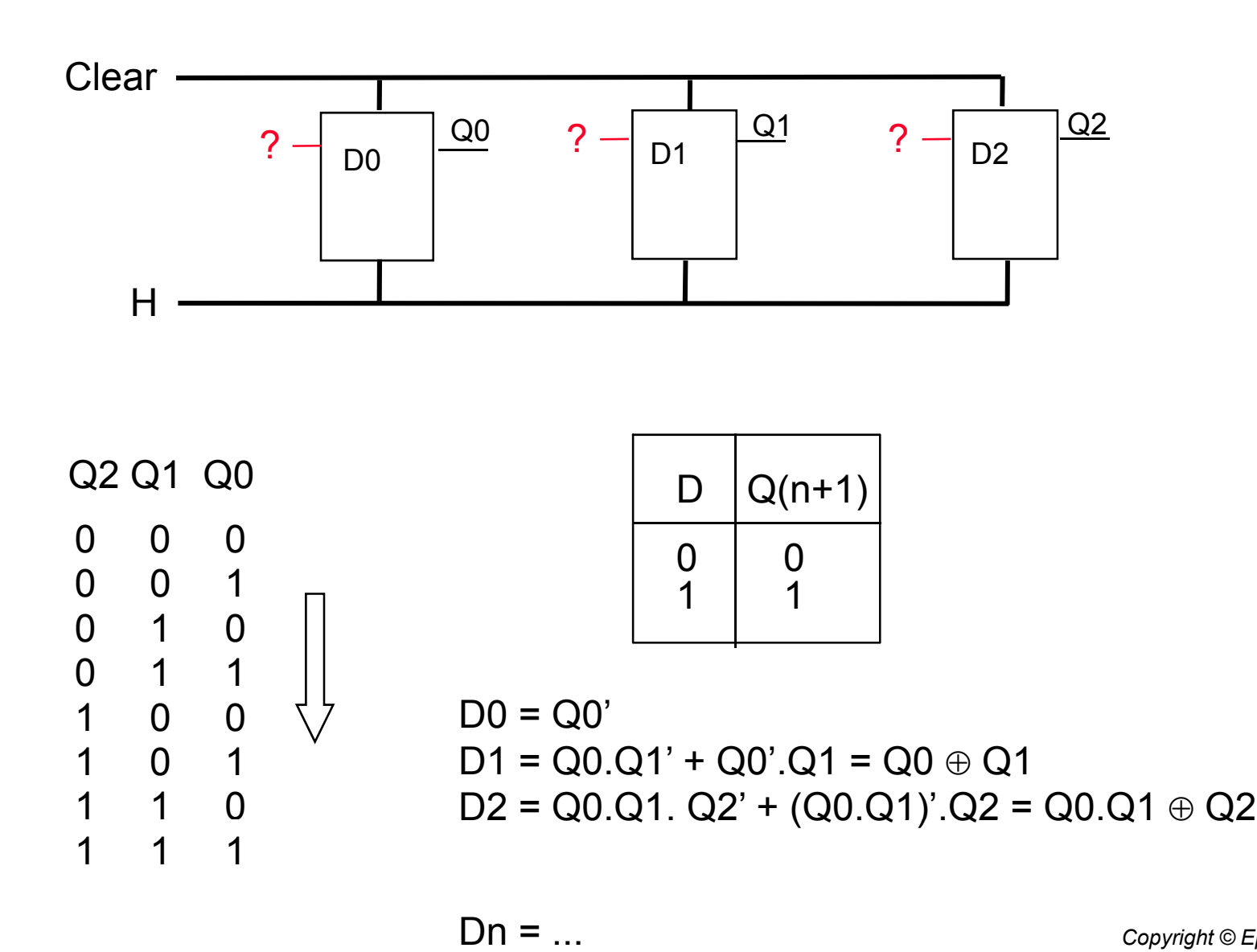

# *Décompteur synchrone (D)*

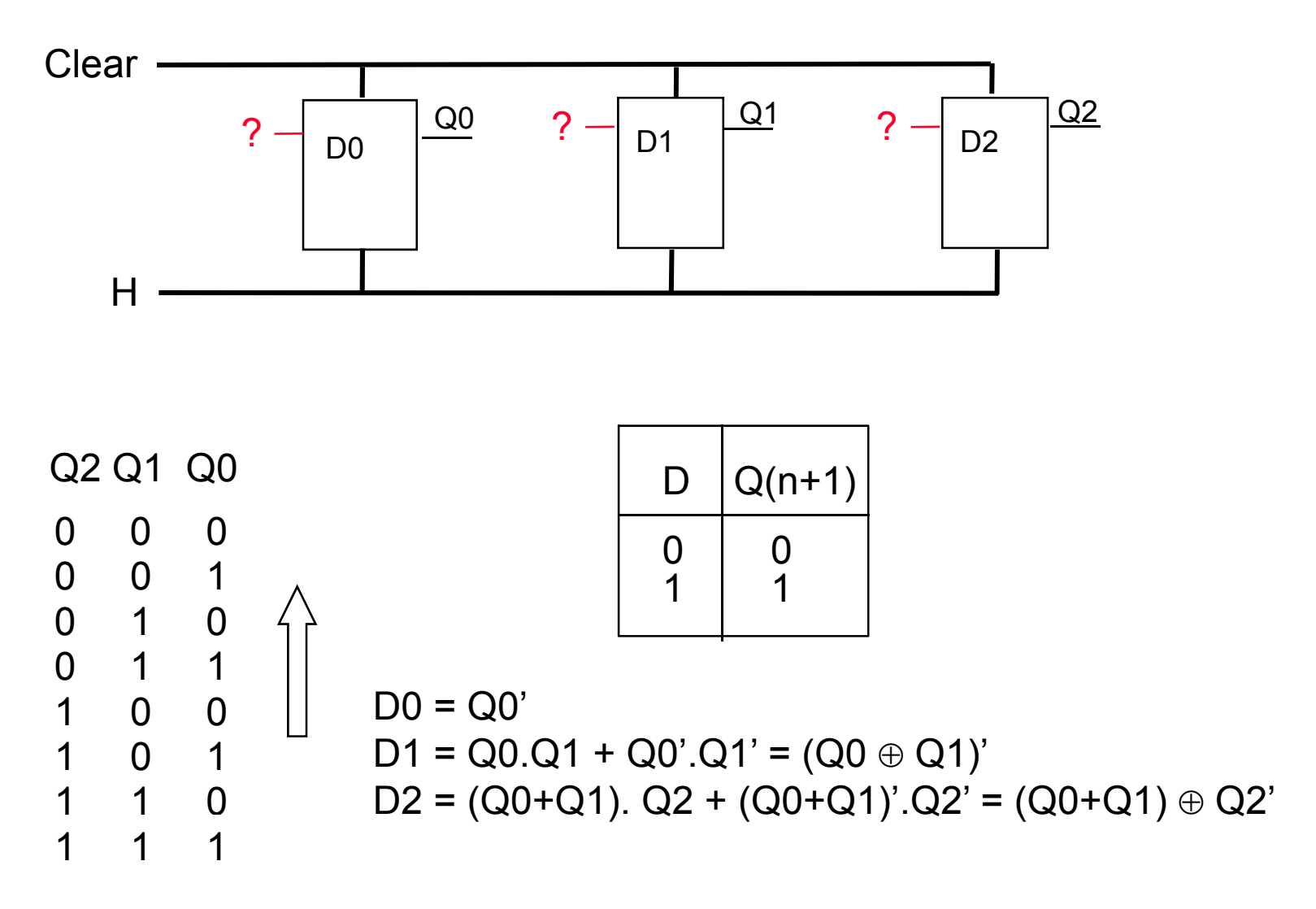

## *Compteur / Décompteur par 6 avec Inhibition*

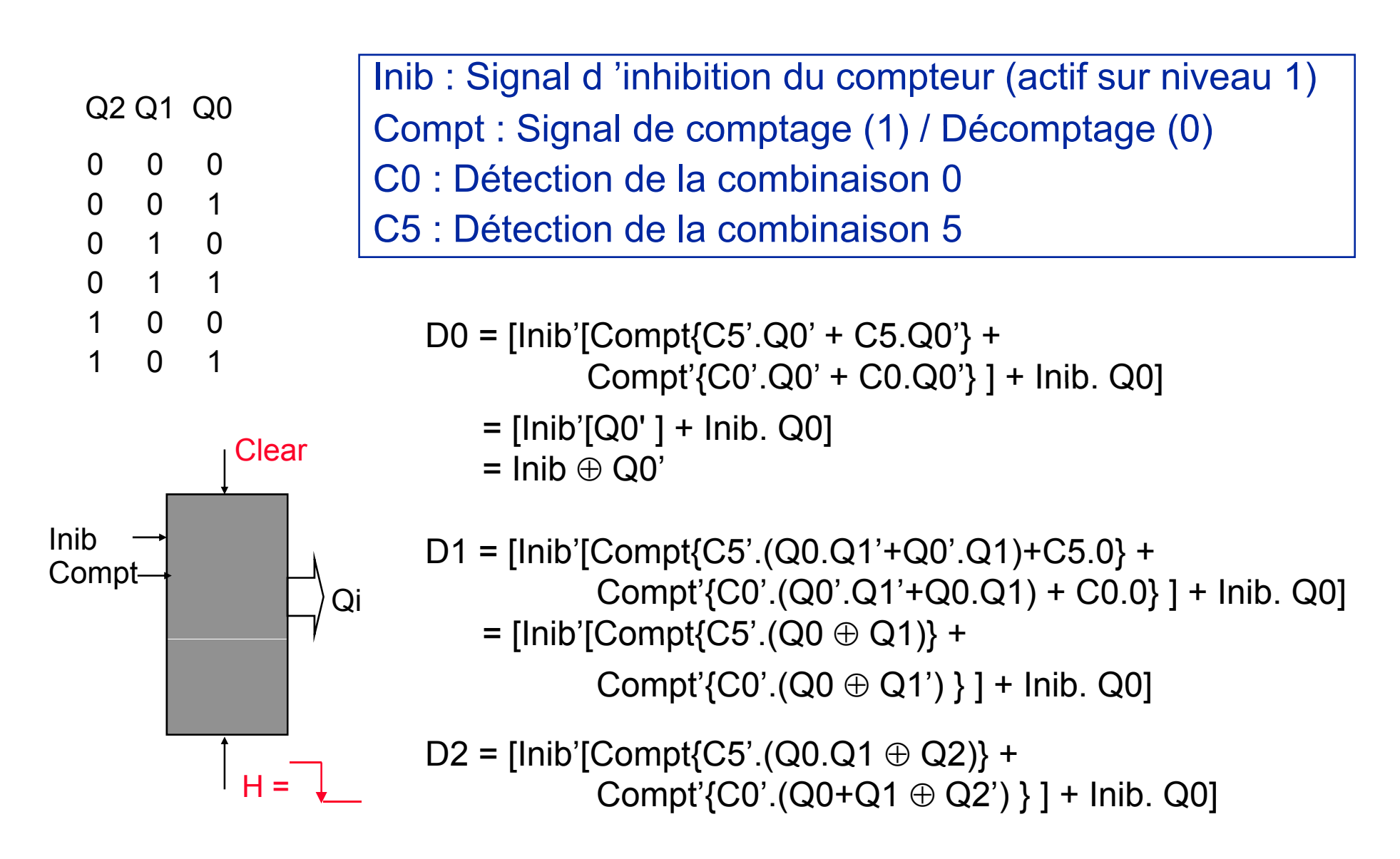

# *Règles de conception (Registres, Compteurs, …)*

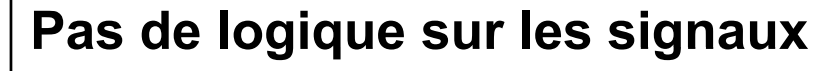

- **d 'horloge (H)**
- **de forçage (Clear, Preset)**

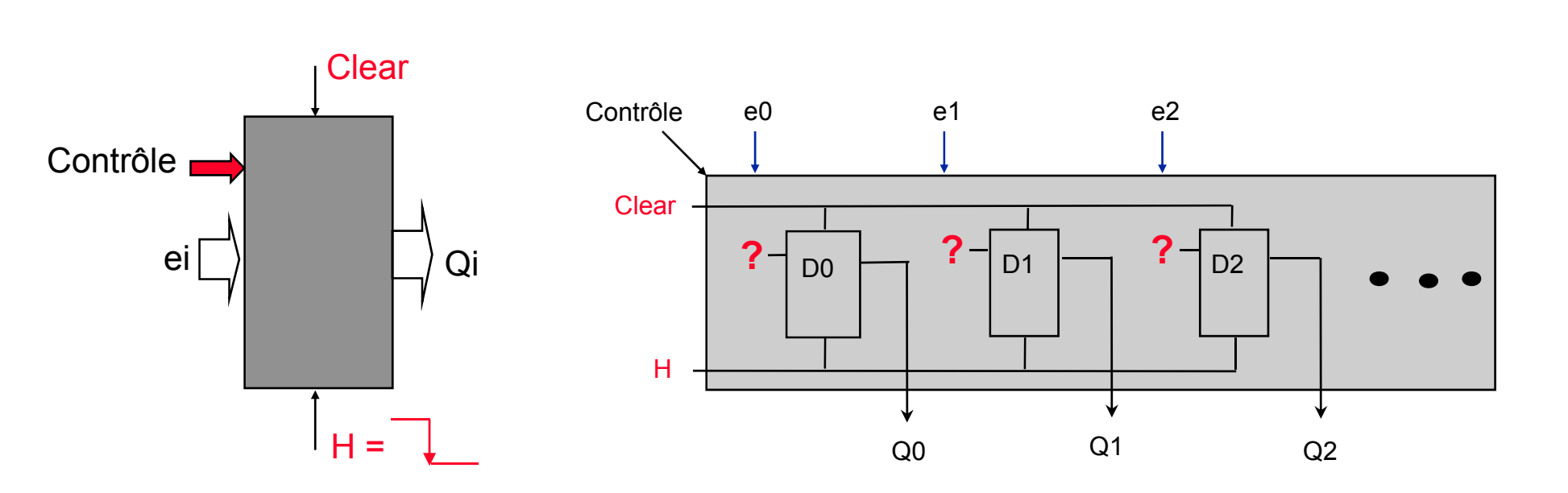

# *Règles de conception (Circuit)*

**Pas de logique sur les signaux**

- **d 'horloge (H)**
- **de forçage (Clear, Preset)**

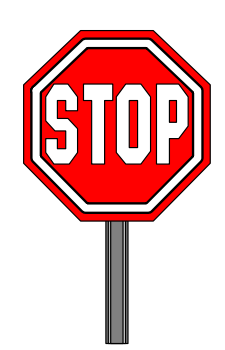

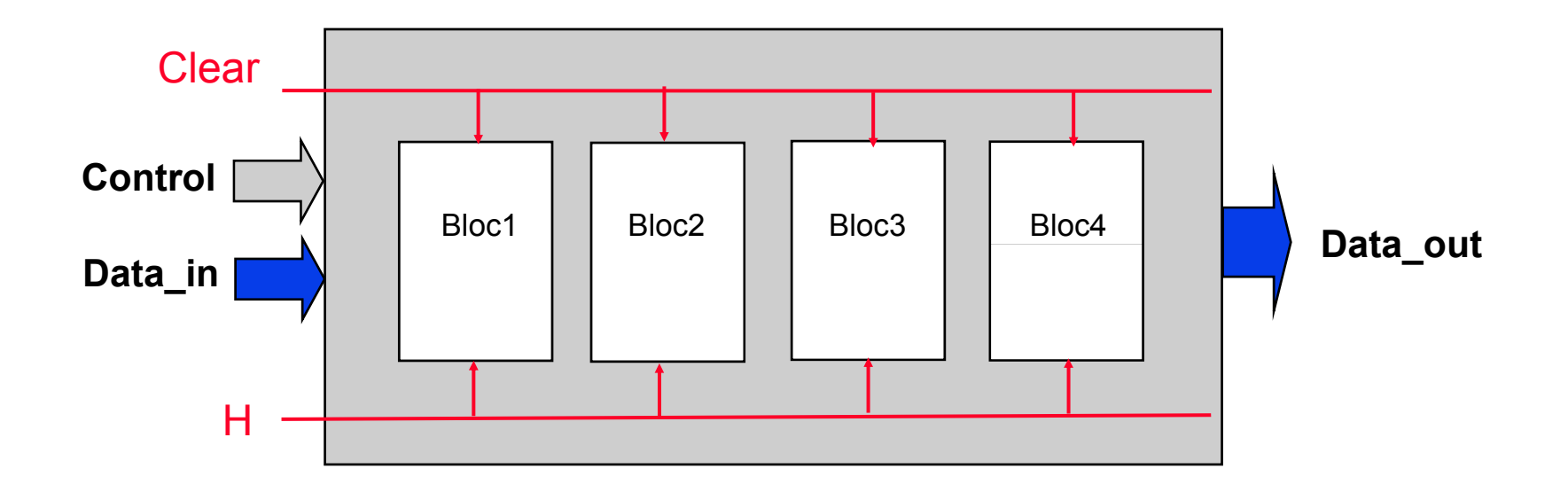